#### **Guía para el novato Por Sebastián Vaquero** (sebivq@managerzone.com) **Argentina**

Lo primero que hay que tener muy en claro, es que un manager no solo cumple con la función de ser el entrenador de su equipo, sino que además tiene que ocuparse de muchos otros aspectos del equipo, como ser las finanzas (de lo más importante), compra y venta de jugadores, y otras funciones que destacare más adelante. El objetivo de esta guía no es decirles que hacer, o como jugar, sino darles los conocimientos básicos para que por ustedes mismos decidan como hacer para armar a su equipo, de que manera ampliar su estadio, etc. Aunque sepan que la presente guía también cuenta con recomendaciones, las cuales ustedes sabrán si quieren o no seguirlas.

#### **Como ganar plata?**

Cuando uno comienza lo primero que tiene que hacer es planificar cómo ganar plata. Esta más que sabido que lo que más plata le deja al club es la recaudación de los partidos de liga oficial (la que jugamos los fines de semana), es por esto que cuando uno empieza conviene ampliar el estadio y colocar algunas instalaciones que nos dejen plata. Por qué es tan importante la plata? Lo es ya que la única manera de que un manager pierda su equipo es yéndose a la bancarrota, para lo cual tendríamos que llegar a un número de 4 semanas en saldos rojos. Yo les recomendaría (a la gente que hoy en día comienza en últimas divisiones por ejemplo) empezar con una capacidad de 6000 espectadores. Claro que la cantidad de gente que va a la cancha va variando según la división en que te encuentres, según el tipo de partido que estés jugando (amistoso, de liga, etc.), según tu ranking, y según tu posición en la liga oficial. Es por esto que a veces nos es difícil decidir la capacidad ideal para el estadio. Mucha gente esta de acuerdo (ya no duden en esto, porque esto también esta más que sabido) en que la relación ideal entre tribunas, plateas y palcos vips es del 75/23/2 %. Es decir que para un estadio de 100 espectadores, tendría que haber 75 tribunas, 23 plateas y 2 palcos vips, para aprovecharlo al máximo. Con las instalaciones es todavía más complicado, ya que el uso de las instalaciones por parte de los espectadores depende de la gente que vaya a tu estadio. Igual les dejo esto, que nos da una buena idea de las ganancias, gastos y capacidades de cada una:

### **Tribunas**

Costo de construcción: USD 14 Ingresos por ubicación: USD 14 Costo de mantenimiento semanal: USD 1

### **Plateas**

Costo de construcción: USD 41 Ingresos por ubicación: USD 20 Costo de mantenimiento semanal: USD 7

### **Palcos VIP**

Costo de construcción: USD 203 Ingresos por ubicación: USD 102 Costo de mantenimiento semanal: USD 14

### **Restaurante**

Costo de construcción: USD 54.000 Capacidad: 125 personas. Asistencia de gente de Tribunas: 10% Asistencia de gente de Plateas: 30% Asistencia de gente de Palcos VIP: 60% Cant. espect. p/llenar local (75/23/2): 801 personas Precio por persona: USD 16 Ingresos con local lleno: USD 2.000 Costo de mantenimiento semanal: USD 102

#### **Hot dogs**

Costo de construcción: USD 2.700 Capacidad: 150 personas. Asistencia de gente de Tribunas: 40% Asistencia de gente de Plateas: 30% Asistencia de gente de Palcos VIP: 10% Cant. espect. p/llenar local (75/23/2): 404 personas Precio por persona: USD 5 Ingresos con local lleno: USD 750 Costo de mantenimiento semanal: USD 68

#### **Comidas Rapidas**

Costo de construcción: USD 41.000 Capacidad: 200 personas. Asistencia de gente de Tribunas: 30% Asistencia de gente de Plateas: 40% Asistencia de gente de Palcos VIP: 10% Cant. espect. p/llenar local (75/23/2): 627 personas Precio por persona: USD 8 Ingresos con local lleno: USD 1.600 Costo de mantenimiento semanal: USD 135

#### **Pub**

Costo de construcción: USD 41.000 Capacidad: 300 personas. Asistencia de gente de Tribunas: 40% Asistencia de gente de Plateas: 20% Asistencia de gente de Palcos VIP: 20% Cant. espect. p/llenar local (75/23/2): 857 personas Precio por persona: USD 7 Ingresos con local lleno: USD 2.100 Costo de mantenimiento semanal: USD 135

#### **Tienda del club**

Costo de construcción: USD 6.800 Capacidad: 200 personas. Asistencia gente de Tribunas: 25% Asistencia gente de Plateas: 20% Asistencia gente de Palcos VIP: 10% Cant. espect. p/llenar local (75/23/2): 849 personas Precio por persona: USD 8 Ingresos con local lleno: USD 1.600 Costo de mantenimiento semanal: USD 169

#### **Hotel**

Costo de construcción: USD 110.000 Capacidad: 60 personas. Asistencia de gente de Tribunas: 2% Asistencia de gente de Plateas: 4% Asistencia de gente de Palcos VIP: 10% Cant. espect. p/llenar local (75/23/2): 2.290 personas Precio por persona: USD 54 Ingresos con local lleno: USD 3.240 Costo de mantenimiento semanal: USD 203

#### **Clinica**

Costo de construcción: USD 34.000 Costo de mantenimiento semanal: USD 1.400

La clínica es un caso especial, ya que no nos trae ganancias, sino que solo nos deja gastos. Pero el bonus que tiene esta es que baja la duración de las lesiones en un 50%, por eso mucha gente dice que es una de las cosas fundamentales que tenemos que instalar al comenzar. Otro punto que me parece importante destacar es que todos las localidades que no se usen serán puro gasto y por ende hay sería conveniente dimensionar nuestro estadio de manera que ocupemos todo (en un caso ideal), y que no nos quede ni un espacio libre, así lo estaríamos aprovechando al máximo. Personalmente lo que yo hago es mantener la capacidad cercana a la cantidad de gente que fue al último partido que jugué.

Para el dimensionado del estadio hay programas que básicamente han tomado las estadísticas que presenté arriba y las han puesto en función del número de espectadores de nuestros estadios, de manera de ahorrarnos un tiempo significativo de cuentas. Por ejemplo el MzManager (se puede bajar de www.mzmanager.com). Es una alternativa a tener en cuenta, siempre que se tome los resultados con pinzas. ¿Por qué digo esto? Como el programa se encarga de una simple operación matemática, lo único que logra es darnos de la cantidad de instalaciones que "deberíamos" tener, pero en la realidad a veces el hecho de poner tantas instalaciones nos podría llegar a aumentar tanto los gastos, que por más que ganemos un dineral en los partidos de local, no podríamos llegar a igualar la plata que se nos va en 2 semanas de gastos.

Otra aclaración que creo es de utilidad es la siguiente: la asistencia del público en los partidos amistosos al estadio no nos deja muchas ganancias, la suma de todos estos (como máximo se pueden jugar 5 partidos amistosos de local por semana) se hace relevante. Por esto es que mucha gente organiza amistosos con equipos amigos todos los días., lo cual recomiendo.

#### ¿**Como mejorar las características de nuestros jugadores?**

Para que nuestros jugadores adquieran o mejoren sus habilidades es fundamental hacerlos entrenar. Con este fin es que nosotros contratamos a los DT (las distintas clases corresponden a las distintas ligas, al empezar es conveniente y también nuestra única

opción buscar los E, F). Los jugadores por más que tu equipo no tenga ni un DT entrenan solos, pero mejoran mucho más rápido si tienen un DT para ayudarlos. Para aprovechar un técnico al máximo conviene ponerlo a entrenar en alguna de las zonas de entrenamiento, e ir rotándolo de vez en cuando para que también pueda ayudar a otros jugadores. Si lo dejas al costado de la cancha no sirve, de esa manera no entrena a todos por igual como algunos piensan, sino que lo único que logramos es dejarlo descansar o en el caso de que tengamos juveniles lo dejamos para poder usarlo para entrenar a los juveniles. Por eso es realmente muy útil tener a más de un DT. Es importante saber que si ponemos a dos técnicos en una misma zona de entrenamiento, no vamos a tener un resultado mejor, sino que estamos dejando a uno descansando. Los técnicos se pueden ocupar de hasta 4 jugadores, del 5to para arriba entrenaran solos.

Con respecto a la forma y a la experiencia, lo fundamental es que tus jugadores jueguen muchos partidos. La forma es un factor muy importante a considerar a la hora de jugar (ya que el rendimiento del jugador esta muy atado a la misma), y siempre es importante respetar el estado del jugador (necesito descansar, necesito jugar, satisfecho). Por ultimo hay tres cosas importantes de remarcar:

- Todos los jugadores de más de 26 años a la larga se empiezan a deteriorar, es decir a perder características, a una velocidad más alta que lo que tardaría este mismo en ganar un balón. Hay 2 supuestas maneras de evitar esto, se trata de 2 versiones que circulan hoy en día en los foros de MZ: una es la de ponerlo a entrenar inteligencia y dejarlo ahí, y la otra es la de sacarlo del entrenamiento.

- Ciertos jugadores al llegar a cierto límite no suben mas algunas características, esto significa que llego a su techo en esa habilidad, y nos podemos dar cuenta ya que no aparecen en el reporte de entrenamiento, aunque nosotros sepamos que ese día él efectivamente ha entrenado.

- Cada jugador tiene sus tiempos para subir habilidades (depende de la edad y de la cantidad de balones que tenga en esa habilidad fundamentalmente), por eso a veces nos favorece ir rotando al jugador para que entre a la vez en varias habilidades.

#### ¿**En que posición pongo a mis jugadores? Que táctica uso?**

Cada jugador cuenta con determinadas características (físicas y tácticas), con las cuales nosotros podemos determinar en que posición este nos puede rendir más. Las cualidades que me definen principalmente cada posición son:

**Arquero**: atajando, altura... (en ese orden)

**Defensor**: entradas, pases, inteligencia, cabeza... (en ese orden)

**Mediocampista**: pases, inteligencia, control de balón, cruces, remate... (en ese orden)

**Delantero**: remante, control de balón, cabeza, pases, inteligencia... (en ese orden)

Es conveniente aclarar que no son las únicas para cada posición, son las que yo considero primordiales. Esto significa que, por ejemplo, es bueno también que un defensor tenga un buen control de balón, pero a la hora de elegir un defensor entre 2 jugadores que tengan igual cantidad de balones en control de balón, y el jugador A tenga un balón más en entradas, yo elegiría al jugador A.

Además de estas cualidades están la velocidad, la resistencia, la forma (mas adelante hablo sobre ella) y el balón parado que son habilidades mas generales, para llamarlas de alguna manera. Ya que son importantes, pero no son más importantes que las otras a la hora de definir el puesto donde el jugador rendiría mejor, si lo son a la hora de comparar a distintos jugadores para un mismo puesto.

Las tácticas dependen del gusto del entrenador, de la capacidad de tu equipo (por ejemplo: no nos conviene poner a un equipo con promedio de 2 balones en pases y 4 de promedio en cruces, a jugar con pases cortos) y de la táctica del equipo rival, la cual les sugiero que antes de ver como van a arman su táctica, analicen. A pesar de lo que muchos dicen yo no creo que haya una táctica superior a las otras. Por eso es que no les voy a recomendar ninguna táctica, eso quedara a su criterio.

### ¿**Los juveniles son importantes?**

Los juveniles son esencialmente una inversión a largo plazo, ya que al ser mas jóvenes mejoran sus características a una velocidad mucho mayor que los otros, pero nos traen bastante gasto de mantenimiento (2000 \$/semana). Es una decisión personal la de arriesgarse o no, pero yo creo que es recomendable hacerlo. Pero el que tome esta decisión debe ser consciente de que rara vez nos van a tocar juveniles excelentes, los juveniles llegan a ser excelentes jugadores si nosotros los sabemos aprovechar, y les tenemos paciencia. Es importante aclarar: que a la hora de bajar el número de juveniles, no podemos seleccionar cual se va a ir, esto queda al azar., y que solo podemos pedir juveniles de la 1er a la 8va fecha de la liga oficial.

### **Compra y venta de jugadores**

Cuando consideramos que un jugador no nos sirve más tenemos dos opciones: dejarlo libre o venderlo. La decisión es de uno, aunque siempre conviene venderlo por lo que nos den. Pero si no consigues venderlo y el jugador se vuelve un gasto más es mejor dejarlo libre.

Para la compra de jugadores es importante ir con una idea de lo que uno necesita o quiere comprar, ya que sino puedes llegar a comprar lo primero que se te cruce solo porque estaba barato y tienes la idea de revenderlo para sacar algún beneficio económico (lo cual hoy en día con la presente inflación tienta a tanto y ahuyenta a los otros). Lo que pasa es que a veces esto no es tan fácil como parece a primera vista y en general nunca nos va dejar mucha ganancia, para ganar plata esta el estadio. Otros consejos:

- Hay que tener cuidado con comprar jugadores extranjeros, ya que hay un cupo de 3 extranjeros por equipo.

- Siempre ver la edad del jugador, debido al deterioro y además porque los jugadores tienen más posibilidades de retirarse si son más viejos

### **La bendita Forma**

Como ya dijimos antes la forma es una de las habilidades generales, para mi una de las más importantes. Lo ideal es tener a todo tu equipo con 9 de forma y satisfechos, pero la verdad es bastante difícil. Luego de probar varias cosas me di cuenta que lo ideal para mantener a un jugador con 9 de forma y satisfecho (supongamos que ya lo habíamos conseguido) es que este juegue 5 partidos por semana (de miércoles a miércoles que es cuando se actualiza la forma), incluyendo el de la liga. En el caso de que el jugador necesite descansar no hay q hacerlo jugar ningún partido (de miércoles a miércoles), y si este necesita jugar, hay q hacerlo jugar 10 partidos (de miércoles a miércoles). Cumpliendo con esto nos podemos asegurar que el plantel tenga una buena forma. Es importante que también sepas que los partidos de copas oficiales, copas privadas y ligas amistosas no influyen en la forma, aunque si lo hacen considerablemente en la experiencia. Los entrenamientos tampoco influyen en la forma, tengan eso en cuenta, porque mucha gente deja a sus jugadores descansando, en vez de aprovechar ese tiempo para subir alguna habilidad. Otra cosa importante, cosa que muchísima gente critica para mi con razón, es que si el jugador va al banco se le computa como si hubiese jugado ese partido y por lo tanto influye en la forma, es otra cosa mas que hay que considerar a la hora de planificar los partidos a jugar en la semana.

### **Manual del Novato Por http://www.lpnd.com.ar/**

#### **Live y Analizer:**

**Antes de comprar algún paquete que contenga estas herramientas, tengan la precaución de asegurarse que las demostraciones funcionan:**. Las demostraciones se encuentran en la página de inicio, ANTES de autenticarse.

#### Es necesario que:

1- Tengan Java habilitado.

2- No estén Detras de algún Proxy o Firewall que bloquee la bajada de datos.

En el caso que no funcione, para habilitar el JAVA, deben ir a ver la configuración de su navegador.

Si es el clasico, deben ir a Herramientas, Opciones, Avanzadas, y colocar Compilador JIT habilitado (por lo menos, yo tengo esa configuración).

Si no pueden hacerlo funcionar, en www.sun.com pueden obtener el Run Time Environment RTE de java.

Si están conectados via módem, la carga de datos puede tardar (deben bajar entre 1 y 2 MB aprox).

Usen el Analizer para probar porque posee un indicador de carga que les marca cuanto falta para ver el partido.

**Una vez que bajaron los datos, pueden desconectarse para ahorrar teléfono.**

### Diferencias entre los productos:

**LIVE**: Es para ver la cabeza y los pies de los jugadores. Ven en balón de cerca sin ver la cancha entera. Pueden pausarlo con espacio. Pueden presionar [W]ide, pero no es muy útil. Es más divertido.

**Analizer**: Es para analizar el partido. Permite hacer zoom-in o ver la cancha entera. Ver la altura del balón, rebobinar, cámara rápida, pausa, ver para donde miran los jugadores con unas flechas, ver la formaciones.

Ambos productos vienen juntos, o se tiene a los 2, o ninguno. Con ambos se puede ver el partido mientras se juega (en vivo o tiempo real).

### **Mi Perfil:**

Al crear la cuenta, se ingresaron algunos datos, como el Nombre, el Alias y una dirección de correo.

El alias no se puede cambiar, el correo tampoco.

No se pueden abrir 2 cuentas con el mismo usuario, La dirección de correo delata esto.

Si entran en mi Información, en Perfil, podrán ver los datos ingresados. Algunos de esos datos se pueden cambiar entrando en Cambiar Perfil, como el nombre y el apellido, la fecha de nacimiento, el sexo, la dirección completa, el ICQ, y la Zona horaria.

También se puede cargar una foto en el perfil, la que debe ser de 75 puntos por 90 puntos, no tener más de 15KB y ser .jpeg .gif o .png.

Pueden cambiar la contraseña. (6 caracteres mínimo)

Para borrar amigos en la lista de amigos, deben hacer clic en el cesto de basura del amigo correspondiente.

Para ingresar un amigo a la lista, van al perfil del amigo (haciendo un clic en el alias del usuario), y hacen otro clic en Agregar amigo.

Para cambiar el teléfono, deben ir a: Servicios, Servicios para Celulares, Mensajes de texto y cambiar o ingresarlo en Número de teléfono celular:.

Esto modificará automáticamente el teléfono de tu perfil.

### **debes tener cuidado y cambiarlo sin suscribirte a ningún servicio. Colocando desactivado en todas las opciones. Salvo que realmente sea tu intención.**.

Luego lo guardas, y listo.

Ahhh, Las divisiones y las subligas no las pueden cambiar... lo siento...

#### **Asistentes:**

Dentro del juego, y en los foros, vas a ver estas nomenclaturas en colores. Crew, MA, GA, FA, RA, LA Salvo los Crew, el resto son asistentes. Son miembros como vos o yo, pero con permisos especiales para hacer ciertas cosas.

La escala piramidal de autoridades es:

**1º Crew:** Diseñadores y Programadores del juego. Conocen todo, sacan TODAS las dudas y resuelven todos los problemas. Nombran a los MA.

**2º MA**= Master Assistant: Asistente del juego. Puede nombrar nuevos GA, RA, FA y LA y es todo eso junto. Generalmente hay 1 por país o varios países.

**3º GA**= Game Assistant: Asistente de juego. Puede cerrar cuentas por diferentes motivos. Pueden imponer multas de dinero virtual. Pueden suspender usuarios de los foros por un tiempo. También son FA.

**4º RA**= Reporter Assistant: Asistente reportero. Escribe en la revista The Zone

**4º FA**= Forum Assistant: Asistente de foros. Puede cerrar post por agravios o puestos en el lugar equivocado. Pueden Borrar mensajes individuales o toda la serie.

**4º LA**= Language Assistant: Asistente de idioma. Traduce las noticias a la lengua correcta.

Los RA y los LA no son autoridades en el juego.

Para soporte, quejas, o problemas, hay que enviar un mensaje a **supportar@managerzone.com** o support-es@managerzone.com o por correo privado (no guestbook) a los GA.

#### **Bots:**

Los Bots son equipos huérfanos, que se quedaron sin presidente del club. Son equipos Zombies, controlados por software, que generalmente juegan mal y es fácil ganarles. No aceptan desafíos, no suelen jugar amistosos, y no suelen ascender.

Los Bots suelen jugar siempre con la misma táctica, por todo esto es relativamente fácil detectarlos y ganarles.

Los bots se crean por varias causas:

- Para rellenar ligas si faltan usuarios.
- Por usuarios que no ingresan en cierto tiempo, creo que un mes.
- Por quiebra o bancarrota (5 semanas en rojo).
- Por hacer trampas con equipos esclavos del mismo dueño o complicidad con otros equipos en la compraventa de jugadores.

- Por mal comportamiento en los foros. entre otros.

Suele ocurrir que no tienen texto en el guestbook, (pero no estoy tan seguro, creo que si pueden dejarles notas, las que con el tiempo desaparecen, y obviamente nunca responden).

Cualquier equipo puede transformarse en bot de un momento para otro, nunca sabemos cuando alguien insultó, hizo trampa, o entro en bancarota. Esto puede generar que un campeón de una temporada sea un bot. En este caso especial puede ascender el 2º debido a que siempre se trata que los bots desciendan.

Lleva un tiempo saber que el equipo es un bot, porque sigue jugando los amistosos que ya fueron planeados.

De igual forma cualquier bot puede transformarse en un equipo real. Solo hace falta que entre un usuario nuevo y se le asigne el equipo. Pero es muy difícil que se le asigne un equipo de una división alta. Generalmente será de una baja.

Al entrar un nuevo usuario y tomar un bot, ocurre que:

- Los jugadores pueden cambiar las edades, las habilidades, la nacionalidad y el sueldo.

- Cambio la cantidad de jugadores al default.
- Perdió todos los técnicos y se quedó con uno solo de clase baja.
- Perdió todo el estadio al mínimo. (2000 Tribunas, 0 Plateas, 0 Vip)
- Perdió (o gano) dinero a \$400.000.
- Perdió el sponsor.
- Perdió a los juveniles.
- Posiblemente la casaca cambie a los colores y modelo normales de un equipo nuevo.

Por todo esto, generalmente está en desigualdad con el resto de los miembros; es muy probable que descienda rápidamente al comienzo.

### **No cualquier bot puede ser asignado al nuevo usuario.**

Debe ser uno que NO tenga amistosos, porque sino ocurre que se te borrarían partidos planificados con otros miembros...

Oia??? tenia un amistoso a jugarse ahora... Yo era local y no se jugo!! desapareció mi amistoso??!!,

o que el nuevo usuario ya tiene amistosos planeados...

Huy!! Entré en el juego con amistosos planificados con equipos que ni conozco.!! tengo toda la semana ocupada.

Lo que lleva a deducir que el bot vive por lo menos una semana para limpiar los amistosos.

#### **Bancarrota:**

Los sábados se descuenta el dinero para los salarios, para mantener las instalaciones, para los juveniles, Etc.

Si el sábado quedas con saldo negativo, entonces estás en bancarrota.

**Si al 5º sábado consecutivo sigues con saldo negativo, Congratulaciones!!! creaste con tu equipo un nuevo bot (no todos lo hacen).**. Quebraste definitivamente y pierdes tu equipo.

No sirve de nada si durante la semana puedes salir por unos días de los números rojos con amistosos o venta de jugadores, solo cuentan los sábados que tienes deuda de caja después de pagar lo acordado.

Los sábados rojos deben ser consecutivos. Por ejemplo, Si llevaste 3 sábados en rojo, después un sábado tienes saldo positivo, y el siguiente nuevamente en rojo, entonces ese sábado no cuenta como el 4º sino que como el 1º. Se vuelve a empezar el conteo.

El 1º Sábado tienes un correo avisándote, y de ahí no pasa, (por suerte te da tiempo para ser local de liga)

El 2º Sábado, también te envían avisos.

- El 3º Sábado, se te van los Entrenadores y se te cierra la Escuela de Juveniles.
- El 4º Sábado, tus mejores jugadores van a la venta solitos.

El 5º Sábado Lo conseguiste!!! Tu equipo es un nuevo bot!! ¡¡Volver a empezar!!.

### **Construcción del Estadio:**

Este punto tiene mucho de recomendaciones y suposiciones, pero parece que sirve...

Yo recomiendo que primero hagan la capacidad ideal, esto los ayuda a saber que comodidades agregar.

Es más fácil y barato, construir o tirar una silla, que construir o demoler un bar.

1- Empiecen siempre con una capacidad total de 6.000 y suban a medida que tengan el 98% o más de la capacidad llena. Esto lo deben ver solo en los partidos de Liga, no en los amistosos.

De cada 1.000 de capacidad, construyan 750 generales, 230 tribunas, y 20 vips, lo que se conoce como 75,23,2. Estos números se adoptó como regla, con aparentemente buena aproximación.

#### Prácticamente:

Capacidad 1000, 750 generales, 230 tribunas, 20 Vip Capacidad 2000, 1500 generales, 460 tribunas, 40 Vip Capacidad 3000, 2250 generales, 690 tribunas, 60 Vip Capacidad 4000, 3000 generales, 920 tribunas, 80 Vip Capacidad 5000, 3750 generales, 1150 tribunas, 100 Vip Capacidad 6000, 4500 generales, 1380 tribunas, 120 Vip Capacidad 7000, 5250 generales, 1610 tribunas, 140 Vip Capacidad 8000, 6000 generales, 1840 tribunas, 160 Vip Capacidad 9000, 6750 generales, 2070 tribunas, 180 Vip Capacidad 10000, 7500 generales, 2300 tribunas, 200 Vip - Aparecen las luces Capacidad 11000, 8250 generales, 2530 tribunas, 220 Vip Capacidad 12000, 9000 generales, 2760 tribunas, 240 Vip Capacidad 13000, 9750 generales, 2990 tribunas, 260 Vip Capacidad 14000, 10500 generales, 3220 tribunas, 280 Vip Capacidad 15000, 11250 generales, 3450 tribunas, 300 Vip Capacidad 16000, 12000 generales, 3680 tribunas, 320 Vip Capacidad 17000, 12750 generales, 3910 tribunas, 340 Vip Capacidad 18000, 13500 generales, 4140 tribunas, 360 Vip Capacidad 19000, 14250 generales, 4370 tribunas, 380 Vip Capacidad 20000, 15000 generales, 4600 tribunas, 400 Vip - Aparece el techo

2- Luego de alcanzar el valor justo, agreguen las comodidades. (pueden ir agregando algunas a medida que lo amplian).

1 Hot-Dog cada 200 personas de Capacidad Total.

1 Comida Rápida cada 320 personas de Capacidad Total.

1 Restorant cada 400 personas de Capacidad Total.

1 Mercado de sourveniers cada 425 personas de Capacidad Total.

1 Pub cada 430 personas de Capacidad Total.

1 Hotel cada 1150 personas de Capacidad Total.

Los valores son redondeados, Usen su propia experiencia.

Recuerden, siempre gasten cerca de 10 a 20 veces la propuesta. Si gastan por menos, Las propuestas les consume mucho saldo. Si gastan de más, Les tarda demasiado la construcción.

Traten que el estadio esté terminado un par de días antes de su juego como local de liga.

Eso le dejará más dinero.

Pueden tener dos o mas obras en construcción en un determinado momento.

#### **Amistosos y recaudación de dinero:**

Los partidos que nos permiten juntar dinero son los que jugamos de local. Los de liga oficial de los fines de semana son los que más dinero nos dejan. Los locales amistosos diarios, dejan bastante, pero llega solo al 5% - 10% de uno de liga oficial.

Como no pueden aumentar fácilmente la cantidad de público que concurren a estos partidos, solo pueden aumentar las comodidades con bares, restaurantes, y shoppings. Pero tengan cuidado cuantos ponen. Pueden gastar más de mantenimiento que lo que recaudan.

Traten de jugar todos los partidos que puedan de amistosos diarios, eso le da experiencia y si juegan de local, además le dejan dinero. Pero **solo los 5 primeros amistosos locales les dejan dinero**, los restantes no. Eso deja 5 partidos a la semana sin recaudar dinero, que nos dan experiencia, y que podemos jugar de visitante.

Por ende y por Ética, siempre jueguen ida y vuelta.

Ya se, Se me pueden lesionar... se me pueden cansar... Tienen sueño... Me ven la táctica...

Esas son excusas para no jugar los amistosos de visitante, pero siempre pueden jugar con los suplentes, juveniles, o lesionados y ganar experiencia, aumentando la forma de quienes necesitan jugar.

### **Clínicas y Lesionados:**

Tener una clínica NO recorta la gravedad de la lesión de quienes ya están lesionados, pero hace que se lesionen menos, que casi no tengan lesionados graves (rojos) y que las futuras lesiones sean por menos tiempo.

Existen dos tipos de lesiones, las amarillas y las rojas. Las amarillas permiten jugar y entrenar, las rojas no permiten hacer nada de eso. Si es una lesión roja, luego de pasar los días indicados se transforma en amarilla por otro período de tiempo, NO es que se lesionó nuevamente, sino que mejoró de la lesión anterior y está en rehabilitación, sin curarse completamente. Luego de recuperarse de la lesión amarilla, ya está curado.

El rendimiento con la lesión amarilla del jugador no es el mismo que sano. Yo lo dejaría entrenando, es mejor entrenar poco que nada. Ponlo a entrenar donde le haga falta. Puede ser que entrene más despacio en cualquier lado que lo pongan, aunque sea inteligencia.

Para jugar, es otro tema. Si te pide jugar, ponlo en amistosos sin sentido, pero no recomiendo ponerlo a jugar en ligas o copas, ya que el rendimiento no es el mismo que sano.

Si tienes 1 clínica, se te lesionan menos jugadores. Nunca pongas más de una clínica.

Aparentemente las lesiones están relacionadas con la forma. Parece ser que a menos forma, más se lesionan y mas gravemente.

#### **Juveniles:**

Para tener juveniles hay que pagar \$27.000. Si dejas de tenerlos y después de un tiempo quieres tenerlos nuevamente, son otros \$27.000.

El sistema cambia la cantidad de juveniles los días sábados, al momento de pagar los sueldos, mantenimiento, etc.

No importa cuantos juveniles solicitaste durante la semana, o cuantas veces cambiaste la cantidad de juveniles (siempre que sea 1 o más). El Sábado se verá la cantidad de juveniles que deseas tener, y se ajustará.

Existe algo así como una Bolsa de Reciclado de Juveniles. Si tenemos una cierta cantidad de juveniles y la cambiamos a otra menor, aquellos que deben abandonar el club van a la bolsa de reciclado.

Los juveniles de la bolsa serán los que irán al próximo club que solicite nuevos juveniles, siempre que por la edad sigan siendo juveniles.

Si prestamos atención a las transferencias, veremos que el juvenil recién llegado puede haber pasado por uno o más clubes previamente. Obviamente, tendrán los atributos de su viejo club, y durante el tiempo en la bolsa, no entrenó. Ver la transferencia es la mejor prueba de que la bolsa de juveniles existe. Solo cuando la bolsa se encuentre vacía, se crearán nuevos juveniles de 15 años.

De esto se desprende que cuanto más llena este la bolsa, por ejemplo porque estamos en una época de cambios y varios clubes dejan de entrenar juveniles, más grandes en edad vendrán los juveniles; y por el contrario, cuando más juveniles se demanden por los clubes, más jóvenes de 15 años pueden tocarnos.

Los juveniles NO se pueden vender.

Recomiendo que dejen los entrenadores para los juveniles que son los que más rápido aprenden, más fáciles de moldear son, y más vida útil tienen.

Mantengan la cantidad de jugadores más o menos constante, la cantidad de juveniles constante, vendan o echen a los peores profesionales y en poco tiempo tendrán un buen equipo.

En los cambios de temporada, los juveniles que tienen 18 o mas años, pasan a ser profesionales. Eso genera la siguiente pregunta...

¿Cuando cumplen años?

Dijimos que del primer partido de una temporada al primer partido de la siguiente, son 15 semanas, (14 de liga + 1 de planificación. Eso implica que los jugadores (juveniles o profesionales) cumplen años cualquier día cada 15 semanas.

Los juveniles que en ese tiempo cumplieran 18 años, pasan a ser profesionales y se les

negocia el sueldo.

El ascenso de los juveniles ocurre a mitad de semana de la 1º o 2º semana de la temporada, y el sábado siguiente se conoce como el sábado franco de los juveniles y sirve para ajustar la cantidad de juveniles, sin perder ninguno de los mejores (o peores)

En los juveniles aparentemente el entrenamiento es más rápido (aprenden más rápido): - Cuanto más jóvenes son, los juveniles sin entrenadores tardan 30 clases vs 50 de los profesionales aproximadamente.

- Cuanto menos balones tenga con respecto al entrenador. Si la diferencia es de 4, aprenden mucho mas rápido que si es de 1 balón. (hay quienes afirman que es independiente de la cantidad de balones, pero yo creo que no en mi experiencia.)

por eso, yo creo que es más beneficioso entrenar a los juveniles con los mejores entrenadores (o con los entrenadores) y dejar un poco de lado a los profesionales. Al cabo de un corto tiempo pueden tener un juvenil o un casi juvenil, igual o mejor que los titulares, pero deben asignarle entrenadores a full.

Cada juvenil posee un costo, \$2.000/semana, pero si generan juveniles con muchos balones en una categoría interesante, pueden venderlo a una buena suma y obtener ganancia.

Pueden ponerlo también a jugar amistosos para que tengan experiencia, pero depende de Uds.

Yo tengo un juvenil con 5 de remates, y recién tiene 16 años. A los 18, ¿cuanto invertí? ¿a cuanto lo vendo? ¿y a los 22 años?

Para ayudar un poco: Cada año del juvenil son 15 semanas a \$2.000 = \$30.000

Uno de 17 cuesta menos de \$30.000 hasta ser profesional. Uno de 16 cuesta entre \$30.000 y \$60.000 hasta ser profesional. Uno de 15 cuesta entre \$60.000 y \$90.000 hasta ser profesional. No existen juveniles de menos de 15 años.

O sea que si logran tener un juvenil de 15 años y lo entrenan a full, y lo venden a mas de 100000, ganaron plata.

Claro que además hay que contar el sueldo del entrenador, pero eso deben prorratearlo entre todos los jugadores que entrenan.

Los juveniles tienen pocos balones de forma, Deben respetar sus deseos de descansar y jugar.

¿Existen juveniles de 19 años?

Al pedir un juvenil, te puede venir uno de 18 años, que será profesional en el próximo cambio de liga, pero puede y de hecho ocurre, que tenga su cumpleaños entre que lo pediste y que asciende al final de la liga.

En este caso y al momento de ascender, puede ser que tenga 19 años. son casos extraños, pero no graves, ya que son 19 años recién cumplidos.

El hecho es que es posible pasar casi una temporada entera con un juvenil de 18 o 19 años, pero nunca será una entera realmente.

Al ascender y profesionalizar los juveniles, SI o SI, todos los que tengan 18 o más años, pasan al plantel de mayores, y nunca queda un juvenil de esas edades sin ascender.

### **Entrenadores y Entrenamientos:**

Cuanto mas entrenadores tengan, más rápido pueden aprender los jugadores, ya que no es lo mismo entrenar a 4 o menos jugadores, y el resto que entrene solo, que poner un entrenador para cada jugador.

Recomiendo que dejen los entrenadores para los juveniles que son los que más rápido aprenden, más fáciles de moldear son, y más vida útil tienen.

Mantengan la cantidad de jugadores más o menos constante, la cantidad de juveniles constante, vendan o echen a los peores profesionales y en poco tiempo tendrán un buen equipo.

Primero deben ir a buscar los entrenadores, recomiendo tener en cuenta la tabla.

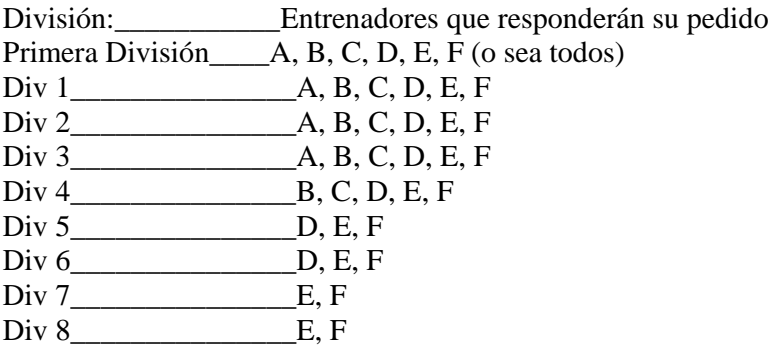

(\*) Si estando en esta división estas bien rankeado, los entrenadores de la clase superior te responderán.

Recomiendo ver la guía de ReyRicota para contratar a los entrenadores para más datos, pero las reglas básicas son:

1º Te envía un correo presentándose. (generalmente el miércoles o antes)

2º Le haces una oferta, la que podes cambiar hasta el tiempo límite que el entrenador te indique.

3º Te responde si acepta o no por correo el lunes o martes siguiente. Generalmente, ese día o el siguiente, se te ofrece otro entrenador.

4º Si acepta tu oferta salarial, el próximo lunes (casi 7 días) está entre tus filas.

Pero:

- La oferta debe contemplar la cantidad de balones como máximo que tenga en la mejor habilidad. (no es lo mismo si tiene 2, 3 o 4 balones en su mejor habilidad, para pagarle lo mismo. ¿no?

- Si es bueno, ofrécele un poco más que el máximo.

- El entrenador se fija el sueldo y tu ranking, por eso se va con el que más le paga, o con

más o menos igual paga, el mejor rankeado.

- Si lo pierdes, tienes que esperar una semana.

- Lo mejor es contratar a uno pagando bastante, y cuando aparece un reemplazo con igual cantidad de balones en su mejor habilidad, ofrecerle un poco menos. Si acepta, despides al primero y ganas plata, y si no acepta, igual tienes al primero.

- Debes tener en cuenta que una vez que tomas a uno, tienes que tenerlo por lo menos 4 semanas.

- No hace falta que veas el correo si día por medio te fijas en entrenador ofrecido.

### **Para pasar el entrenador de los profesionales a los juveniles o viceversa, solo tienes que moverlo a la zona de descanso y guardar.**

Ten en cuenta que solo puede entrenar un máximo de 4 jugadores.

Cada día hay un reporte de entrenamiento, generalmente ordenado de quien más aprendió a quien menos, pero se puede cambiar el orden.

La flecha verde vertical es que aprendió mucho de esa habilidad.

 $\overline{\mathcal{L}}$  La flecha verde-amarilla oblicua ascendiente es que progresó poco en esa habilidad.

 $\overrightarrow{\phantom{a}}$  La flecha amarilla horizontal, es que no progresó por llegar al límite o no pudo entrenar por estar lesionado.

- La flecha amarilla-roja oblicua descendiente es que se deterioró un poquito.
- $\bigcup$  La flecha Roja vertical descendiente es que se deteriora fuertemente.

Nota que con los entrenadores aprenden más rápido y que parece que depende de la diferencia de balones.

Si un jugador posee la flecha horizontal amarilla, es porque quizás llegó al límite de su capacidad y no avanza más. si es muy viejo (25 años o más), puede ser que se deteriore, en este caso, un entrenador "estira" su agonía para que rinda un poco más.

Los jugadores pueden estar entrenando en una habilidad, y deteriorarse en otra diferente, en estos casos, suman un parcial en una habilidad, y restan en otra. Siempre restan más de lo que suman cuando se deterioran.

Cada día puede perder un parcial de alguna habilidad, eso es inevitable. Cuando pasa esto, sacarlo de los entrenamientos no es la solución como muchos creen.

Si realmente piensan que sacarlo del entrenamiento frena el deterioro, entonces hagan esta prueba:

Compren jugadores viejos y con muchos balones (unos cracks, lo van a conseguir baratos). Lo sacan de los entrenamientos, porque Ustedes creen que si no los entrenan nunca, nunca se deterioran, entonces así pueden llegar a tener un equipo de jugadores, todos de 80 años llenos de crack con un montón de balones, y ser campeones.

Lo que sucede realmente es que al no entrenar, no aparece el deterioro en el reporte de entrenamientos, pero se deteriora igual.

El deterioro es cada vez más rápido, y el aprendizaje, mas lento.

Si tienen un jugador en este caso, o lo venden, o lo tienen hasta que pueda ser reemplazado por un suplente, y luego lo echan o lo dejan como suplente.

Los entrenadores pueden enseñar a un máximo de 4 jugadores (el 5 entrena solo), y siempre y cuando ingreses seguido a registrarte, sino a los 15 días, nadie entrena más.

Los entrenadores NO entrenan. Poner dos o más entrenadores en la misma categoría tampoco sirve.

Lean la parte de los juveniles para más datos.

El entrenamiento es como sumar un punto cada día, o más de un punto si tienes entrenador, dependiendo de la diferencia de balones. Los puntos no se borran por cambiar de entrenamiento o sacar o poner un entrenador.

Cada cierto puntaje (desconocido, y dependiendo de la edad), se suma un balón en esa habilidad.

#### **Ascensos (y Descensos):**

Si entran al menú Sede del club y a Posiciones, verán los equipos y las posiciones de sus respectivas ligas oficiales.

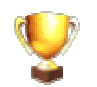

Se juega los sábados y domingos, y hay que jugarla si o si. Los horarios varían.

Verán 3 zonas separadas por dos líneas, la de arriba con un solo equipo, la del medio con 4 equipos y la inferior con 3, lo que suma 8 equipos.

La liga se juega ida y vuelta, o sea que cada equipo juega 2 veces con los otros 7 del grupo, en total son 14 partidos.

Luego de esos 14 partidos vienen 1 fin de semana de vacaciones o planificación.

Los punteros de cada liga (el equipo de la zona superior de la tabla) ascenderá a la liga que le corresponda, o sea la actual más 1.

Los 4 equipos de la zona del medio no ascenderán ni descenderán.

Los 3 equipos de la zona inferior, descenderán a la división actual menos 1, salvo que estén en la inferior de todas.

Si van a descender, les recomiendo que traten de traerse los mejores entrenadores. Si ven la sección de los entrenadores verán que el tipo de entrenador que se presente, será acorde a su división. Si están en sexta, por ejemplo, tendrán entrenadores D, E y F, pero si descienden a 7º, tendrán E o F. Esto sugiere que pierden la chance de tener entrenadores de la D. La única forma de tenerlos es trayéndoselos desde la 6 antes de descender.

Si asciende 1 y descienden 3, implica que debe haber 3 grupos de la división inferior

por cada grupo de la superior para que los 3 que descienden, reemplacen a los 3 punteros que ascienden.

Esto se asemeja a un triangulo:

Primera División - 1 grupo. División 1 - 3 grupos. División 2 - 9 grupos. División 3 - 27 grupos. División 4 - 81 grupos. División 5 - 243 Grupos. División 6 - 729 Grupos. División 7 - 2187 Grupos. División 8 - 6561 Grupos. División 9 - 19683 Grupos.

Por supuesto hay premios, para los 3 primeros... (se puede actualizar cada temporada)

Primera División: 1: 1.000.000 sek 130.000 usd 110.000 euro 1 400.000 mxn Primera División: 2: 500.000 sek 64.000 usd 55.000 euro 710.000 mxn Primera División: 3: 250.000 sek 32.000 usd 28.000 euro 350.000 mxn División 1: 1: 900.000 sek 120.000 usd 100.000 euro 1 300.000 mxn División 1: 2: 450.000 sek 58.000 usd 50.000 euro 640.000 mxn División 1: 3: 225.000 sek 29.000 usd 25.000 euro 320.000 mxn División 2: 1: 800.000 sek 103.000 usd 88.000 euro 1 100.000 mxn División 2: 2: 400.000 sek 51.000 usd 44.000 euro 560.000 mxn División 2: 3: 200.000 sek 26.000 usd 22.000 euro 280.000 mxn División 3: 1: 750.000 sek 97.000 usd 83.000 euro 1 060.000 mxn División 3: 2: 400000 sek 51000 usd 44000 euro 560.000 mxn División 3: 3: 200000 sek 26000 usd 22000 euro 280.000 mxn División 4: 1: 700.000 sek 90.000 usd 77.000 euro 990.000 mxn División 4: 2: 350.000 sek 45.000 usd 39.000 euro 490.000 mxn División 4: 3: 175.000 sek 22.000 usd 19.000 euro 250.000 mxn División 5: 1: 600.000 sek 77.000 usd 66.000 euro 850.000 mxn División 5: 2: 350.000 sek 45.000 usd 39.000 euro 490.000 mxn División 5: 3: 175.000 sek 22.000 usd 19.000 euro 250.000 mxn División 6: 1: 500.000 sek 64.000 usd 55.000 euro 710.000 mxn División 6: 2: 300.000 sek 39.000 usd 33.000 euro 420.000 mxn División 6: 3: 150.000 sek 19.000 usd 17.000 euro 210.000 mxn División 7: 1: 400.000 sek 51.000 usd 44.000 euro 560.000 mxn División 7: 2: 250.000 sek 32.000 usd 28.000 euro 350.000 mxn División 7: 3: 125.000 sek 16.000 usd 14.000 euro 180.000 mxn División 8: 1: 300.000 sek 39.000 usd 33.000 euro 420.000 mxn División 8: 2: 200.000 sek 26.000 usd 22.000 euro 280.000 mxn División 8: 3: 100.000 sek 13.000 usd 11.000 euro 140.000 mxn

En general se pagan el fin de semana en el que se realiza el sorteo de los grupos de la próxima temporada.

Los equipos que no le corresponde ascender o descender, pueden saltar de un grupo a

otro, dentro de la misma división.

Esto es porque al final de cada temporada, se reacomodan y eliminan los bots. Si un equipo queda solo con 7 bots, seguramente salte a otra liga de la misma división, reemplazando a algún bot y por ende, se elimina una liga de 8 bots.

Además, los bots no suelen ascender, por lo que puede subir el segundo si el primer puesto y campeón es un bot (por ejemplo, porque se cancelo una cuenta). Pero creo que en este caso no tendrá la copa.

#### **Vacaciones:**

Durante este fin de semana, no van a jugar partidos de liga oficial. Esto implica que no van a tener entrada de dinero por local de liga los domingos y por ende, solo se mantendrán con el dinero de los amistosos.

Deben cuidar bien los recursos monetarios y pensar dos veces a la hora de agrandar el estadio o contratar juveniles o técnicos. Generalmente basta asegurarse tener los recursos monetarios para mantenerse en el peor caso... ¿Pero cual es el peor caso?

El caso más favorable es que sean locales en el último partido de la liga, fin de semana de vacaciones, y luego sean locales nuevamente en el comienzo de la nueva temporada, entonces solo estuvieron 2 semanas sin cobrar entradas de ligas.

Lo normal serán 3 semanas, pues es esperable que si fueron locales en el último, sean visitantes en el primero de la próxima liga.

Si tienen la desgracia de ser visitantes en el último partido de la vieja liga, y ser visitantes en el primero de la nueva temporada, se pueden pasar casi 1 mes sin entrada importante de plata. por eso deben tener cuidado.

No pueden saber si comenzarán como locales o visitantes, pero si pueden saber como terminaron, y en base a eso pensar el peor caso.

Durante estas vacaciones se pagan los premios a los primeros, segundos y terceros puestos. (Ver Ascensos y descensos.).

Se asciende, se desciende, se firman nuevos contratos con los jugadores por nuevos salarios de acuerdo a la evolución (o devaluación) de cada jugador.

Los juveniles que tengan 18 o más años ascienden a profesionales.

Tener en cuenta que por cada juvenil ascendido, aparecerá uno nuevo, por lo que terminan con un jugador más en el plantel. Cuidado con esto a la hora de bajar o subir la cantidad de juveniles (y con los costos).

También se replantean los sueldos de todos los jugadores (incluyendo los ex-juveniles). El nuevo sueldo se calcula con base a la cantidad de balones que posea, en todos y cada uno de los atributos.

El valor del jugador varia siempre, pero el sueldo es constante durante los 4 meses, o de vacaciones a vacaciones.

#### **Forma o Estado Físico:**

Hay una excelente guía disponible en la web. Pero aquí voy a hacer un breve pero completo resumen.

El Estado físico es lo suficientemente importante como para tenerlo en cuenta. Si tiene poco estado físico, noté al igual que cen\_nico que se lesionan más y más gravemente.

También rinden menos. Aparentemente la cantidad de balones es como el porcentaje al que rinde. 3 balones rinde al 30%, 7 balones, al 70%.

De ahí la frase conocida que un jugador de 10 de forma (100%) y 1 pelota en cada habilidad, rinde lo mismo que otro con 10 pelotas en todas las habilidades y 1 de forma  $(10\%)$ .

La gran duda entonces es ¿como consigo tener la forma al máximo? La respuesta es simple:

Cuenten solamente los 10 posibles amistosos de lunes a viernes (mañana y tarde) y el partido de liga del domingo, eso da 11 partidos en total. No cuenten los partidos de ligas amistosas pagas.

Tomen como regla que cada jugador participe en 5 o 6 partidos como máximo. Si está en el banco de suplentes se cuenta lo mismo.

Eso solo va a ser que a la larga, tenga el estado que tenga el jugador, va a terminar con 9 o más de forma.

Pero para que la forma varíe más rápido, consideren estas reglas:

- Si la forma es de 7 o más, el jugador está satisfecho
- Si tiene 6 o menos, es porque está cansado o necesita jugar

- Si juega 5 o 6 partidos a la semana (este en el banco de suplentes o no), sube un balón de forma, esté como este, siempre que tenga menos de 9

- Si está cansado y no juega partidos, sube 7 de forma (y pasa a satisfecho)

- Si necesita jugar y juega los 10 u 11 partidos, sube 7 de forma (y pasa a satisfecho).

- Si esta cansado y juega 2 o 3, puede subir de 2 a 3 en forma.

- Si necesita jugar y juega de 7 u 8, puede subir de 2 a 3 en forma.

Recuerden que jugar los partidos de ligas amistosas pagas no afecta la forma (no la varía), pero el jugador rinde según la forma con la que llega. En otras palabras, si un jugador necesita jugar y tiene 3 de forma, rendirá al 30%, pero aunque juegue 20 partidos de liga amistosas pagas en la semana, la forma no varía y siempre necesitará jugar más.

Por otro lado, si llega lesionado a la liga amistosa paga, jugará peor a que si estuviera sano, pero si se lesiona en la liga amistosa paga, se curará milagrosamente. En otras palabras, tampoco afecta a las lesiones.

### **Ranking:**

El ranking es todo un tema de debate, no se exactamente como se calcula, pero:

Es tu posición respecto de TODOS los miembros, y de todas las nacionalidades. Esto implica que es tu Nº de orden por llamarlo de alguna forma. De mejor a peor.

Imagínate que estas 100.000, y que por esas cosas de la vida, ganaste 1-0 (con lo justo). Deberías subir ¿No? Pues bien, resulta que muchos otros ganaron con diferencias mayores a 1 gol. Ellos suben más que vos ¿No?

Ahora bien. Considerando que no hay 2 personas con el mismo ranking (lo cual se puede ver en la lista de rankings). Es probable que los que merecen subir mas que tu, suban más.

reacomoda los números de forma decreciente, de 1 en 1, y entonces, Zas, realmente bajaste...

... Pero NO bajaste en el sentido que si deberías haber quedado sobre el 999.998 y 999.999, (porque ellos dos perdieron), entonces, si te fijas, ellos están debajo tuyo.

O sea, subir en el ranking o bajar, no depende de tu solamente, sino del desempeño de todos los otros cientos de miles miembros del sitio.

Además, no es lo mismo ganar o perder contra un equipo de ranking alto que con ranking bajo.

Existe un puntaje, si te detienes con el ratón sobre tu ranking, vas a ver un cierto puntaje. Ese puntaje tiene en cuenta muchas cosas, pero no se como se calcula exactamente.

El ranking es función de ese puntaje.

Pero ganar ayuda, y a la larga te lleva arriba. sean amistosos o preferentemente de liga... Jugar copas también te ayuda a subir en el ranking.

#### **¿Que es el simulador?:**

El simulador está siempre. Es un programa que hace que los partidos se jueguen. Decide si el jugador le saca la pelota a otro, si se lesiona, si corre rápido, a quien se la pasa, si el arquero lo ataja, si le roba la pelota a otro, si le sacan una tarjeta y cual, cuanto se cansa, implementa las tácticas y el estilo de juego, etc.

Además, procesa todos los partidos jugados, ya sea que se vean o no en el live o el analizer.

Es un servicio gratuito, y supuestamente, es transparente, no deberíamos notarlo, sería como invisible.

Genera los datos que luego se bajan por Internet para verlos en el live o en el analizer, para los que lo usan. Genera las estadísticas que después se observan en el resumen, y el resumen de texto. El simulador decide cuando y de que se lesiona un jugador. Al reemplazarlo, toma uno de los suplentes (si existe) según el: Banco de suplentes, empezando de arriba:

Arquero suplente defensor suplente mediocampo suplente

delantero suplente

suplente de los suplentes.

#### **Período de Prueba o Trial**

La presente es una breve explicación de que es y por que se implementa el período de prueba o trial dentro de la comunidad de Managerzone.

**Managerzone** ofrece por el momento dos deportes, a saber: Fútbol y Hockey. Con el tiempo se incorporarán otros.

El acceso al deporte o a los deportes seleccionados se realiza a través de la cuenta que el usuario bajo período de prueba acaba de crear.

Una de las posibles trampas al tener más de un equipo es jugar siempre con la misma localía, facilitando la recaudación y evitando las lesiones.

Ayudar a algún candidato cuando por votación se decida cosas como la reciente elección del seleccionador nacional tampoco es muy ético, pero es posible y difícilmente detectable con varios equipos de la misma persona.

Otra posibilidad es el hecho de generar varios equipos y jugar a ver con cual se asciende más fácilmente, abandonando a los restantes.

Quizás el nuevo usuario crea un solo equipo, pero la demanda de tiempo o la constancia lo supera, y simplemente deja librado a la suerte a su club.

En ambos casos y al cabo de un mes de no ingresar, la cuenta se desactiva. Pero el equipo debe seguir la temporada hasta el final y por lo tanto es controlado por el sistema automáticamente, lo que se conoce como un **bot**.

Jugar contra bots no es lo que los restantes usuarios normales desean, ni las trampas.

Para ayudar a evitar estas cosas, los encargados de programar y administrar el juego, conocidos como **Crews**, decidieron dar un período de prueba del juego, para que el nuevo usuario lo conozca y decida si desea participar o no. Ya a sabiendas.

Durante este período de prueba, de duración un mes, el usuario puede decidir si acepta o no jugar.

De aceptar, deberá abonar por única vez \$10. (Puede aprovechar la oportunidad para depositar más dinero y comprar algún servicio extra o paquete).

Durante este período de prueba y para evitar las trampas mencionadas, **el usuario no puede comprar ni vender jugadores**, pero en contrapartida, **se le ofrece en forma gratuita el LIVE y el Analizer** para que decida con más conocimientos del juego si participará de la comunidad.

Al proceso de abonar los \$10 para participar se lo conoce como **activación de la cuenta**. Puede realizarlo en cualquier momento dentro del mes de prueba, y tener acceso al mercado de pases antes de cumplido el mes. Recalco, **El pago de \$10 para activar una cuenta es por única vez.**

Solo queda por decir, para todos aquellos usuarios nuevos de este apasionante juego multideportivo...

#### **Consejos:**

1- Nunca escriban en mayúsculas. Se interpreta como gritos.

2- Nunca Insulten.

3- Nunca compren jugadores a un precio excesivo, puede considerarse como hacer trampa.

4- Es recomendable aceptar siempre el partido de local primero si se busca hacer un ida y vuelta. Si eso falla, pueden rechazar el visitante.

5- Nunca acusen de hacer trampa a quien solo acepta su local, son las reglas de juego y está permitido, aunque no sea ético.

6- En los post, los títulos deben ser claros. por ejemplo, en preguntas y respuesta un título como "pregunta" o "urgente" no es muy útil.

7- Antes de preguntar en el foro, lean por lo menos los títulos relacionados con su tema en la página. Se repiten muchos.

8- No digan nunca el nombre u otro dato de quien ustedes consideren que hacen trampa, o tienen 2 equipos. Denúncienlo a soporte

9- No coloquen mensajes en el foro dirigidos a los GA. Hay muchos que pueden responderles, y los GA aparecen solos si fuese necesario.

10- Cada día lean las noticias, y cada tanto, traten de pasar por los foros para ayudar a otros o enterarse de novedades y funcionamiento. **Busquen que el trato en el foro sea el más amable y respetuoso posible, y de sentirse cómodos...** 

### **Asistentes: Por sarkany (FA)** (sarkany@managerzone.com) **Argentina**

**(Crew)** - Staff de Managerzone. Desarrollaron el juego y lo siguen haciendo. Son de leer el foro, pero no escriben mucho que digamos.

**(FA)** = Forum Assistant - Mantiene el orden en los foros. Su trabajo es en el foro específicamente. También su trabajo es contestar las dudas de los distintos usuarios acerca del juego. Si tienes algún problema con un **(FA)** contacta a un **(GA)** o a el **(MA)**.

**(GA)** = Game Assistant - Responde las preguntas al soporte. Bannea a tramposos y corrige errores. **El trabajo de los GA's no se ve reflejado en el foro**; ellos solo pueden ayudar a los usuarios a través de los e-mails de los usuarios al soporte.

**(LA)** = Language Assistant - Traduce las distintas noticias, o segmentos de la página a su idioma correspondiente.

**(RA)** = Reporter Assistant - Maneja el administrador para crear la revista semanal THE ZONE.

**(MA)** = Master Assistant - "El jefe" de los asistentes. Se asegura que el resto de los asistentes trabaje en forma correcta, y además es el encargado de nombrar nuevos asistentes. Si tienes algún problema con un asistente, contacta al **(MA)** de tu país.

Para ser asistente, en general se debe saber mucho del juego, más todavía para ser (GA). Suben las oportunidades para (FA) participando en el foro, y para (RA) colaborando mucho en la revista semanal.

### **Manual forma y estado físico Por http://www.lpnd.com.ar/**

## **El gráfico de Estado Fisico:**

Indica la cantidad total de balones que tiene en **Forma** todos tus jugadores dividido la cantidad de jugadores que tienes. Vender jugadores con forma mayor a la media del equipo lo hace bajar igual que comprar alguno que no tenga forma o menos forma que la media del equipo.

La Forma es controlada por los deseos de los jugadores. Naturalmente **Necesito Descansar<sup>777</sup>, Necesito Jugar + y Estoy Satisfecho** según te lo pidan. Un jugador cambia de Necesito Jugar o Necesito Descansar a Estoy Satisfecho cuando alcanza los 7 balones exactas de Forma. Este cambio suele suceder a la inversa cuando los jugadores bajan de 7 balones según el motivo.

## **¿Como varía la forma?**

### **Necesito Descansar:**

0-1 Sube hasta 7 y cambia a Estoy Satisfecho.

2-3 Sube de a poco y sigue en Necesito Descansar hasta que llega a 7 y cambia a Estoy Satisfecho.

4-7 Sube verdaderamente lento y sigue en Necesito Descansar hasta que llega a 7 y cambia a Estoy Satisfecho.

8-11 Baja de forma y se queda en Necesito Descansar.

## **Necesito Jugar:**

0-4 Sube de a poco y sigue en Necesito Jugar hasta que llega a 7 y cambia a Estoy Satisfecho.

5-7 Sube rápido y cambia a Estoy Satisfecho cuando llega a 7.

8-11 Sube verdaderamente rápido y cuando llega a 7 cambia a Estoy Satisfecho.

### **Estoy Satisfecho:**

0-4 Baja de a poco y sigue en Estoy Satisfecho hasta que baja de 7 y cambia a Necesito Jugar.

5-7 Sube rápido a 9 y sigue en Estoy Satisfecho.

8-11 Baja de forma mucho hasta 4 o menos y se pasa a Necesito Descansar.

Los partidos de liga no afectan más al jugador que los amistosos; las ligas amistosas o las copas no influyen en nada (estas últimas afectan considerablemente la Experiencia).

Naturalmente, los amistosos y las ligas oficiales, influyen de las dos maneras, cansando y haciendo descansar en forma más considerable.

Los resultados de los partidos no afectan a los jugadores. Es el número de partidos en que un jugador juega o no juega lo que hace que la forma cambie.

## **¿Para que importa La Forma?**

Indica el rendimiento del jugador durante el partido.

Puede que hasta influya (nada oficial) en las lesiones. Cuando la forma sube, los jugadores se lesionan menos o, si se lesiona, es una lesión menor. Por el lado del rendimiento, un jugador con 10 en todo y 1 en forma rinde, aproximadamente, como un jugado con 1 en todo y 10 en forma.

Una recomendación para mantener la forma... mas o menos... estable, es armar durante la semana los 10 amistosos... y no repetir jugadores en uno y en otro partido. Esto significa que deberemos contar como mínimo con un total de 22 jugadores para poder hacer esto sin problemas y 10 suplentes. En el caso de tener jugadores en Necesito Descansar, podrás hacer que algunos repitan o jugar con menos suplentes. Naturalmente los que jueguen mas de 7 partidos perderán un balón de forma por sobredosis de juego o incluso puede llegar a quedar en Necesito Descansar con muy poca forma.

### **Manual para construir el estadio Por http://www.lpnd.com.ar/**

Acá tienen una guía para crear el estadio, si alguien tiene alguna mejor o mas actualizada por favor mándenla.

### **Agrandar el estadio**

- Trata de construir tu estadio manteniendo las proporciones: 75% de tribunas, 23% de plateas y 2% de palcos VIP. Esta es la manera en que tus espectadores ocuparán la cancha.

- Hasta que no llegues a las ligas mayores (5ta.) y tu ranking aumente, una capacidad razonable es 8.000 a 8.500, entonces no construyas más grande que eso. Usando la regla del punto anterior (75,23,2) quiere decir que necesitarás 6.000 tribunas, 1.840 plateas y 160 palcos VIP (Total 8.000).

- Construir una instalación de cada tipo (excepto la clínica) da buenos ingresos en los partidos amistosos. Trata de construir uno de cada uno. Probablemente es mejor evitar construir un hotel para ahorrar esa plata y construir más de otra cosa que deja mejores resultados.

- Los puestos de Hot Dog y la tienda del club son mas baratas y te dan bastantes ingresos. Por ahí es mejor construir 18 puestos de Hot Dog y 10 tiendas del club que uno o varios hoteles.

## **Ejemplo:**

Puedes construir 18 puestos de Hot Dog y 10 tiendas del club por el mismo precio que un hotel. Con un partido de liga de 8.000 espectadores los puestos de Hot Dog y las tiendas del club solas te pueden dar alrededor de 28.500 USD, un hotel solo te dará algo como 3200 USD. Ahora el mantenimiento será de aprox. 5.800 USD contra 406 USD, pero en un período de dos semanas sacarás en limpio (con los hot dogs y las tiendas) unos 16.900 USD.

### **Ampliar el Estadio PASO A PASO**

1) Construir el estadio hasta por lo menos 8.000 (75% Tribunas, 23% Plateas, 2% Palcos VIP)

- 2) Construir una facilidad de cada una, excepto un Hotel.
- 3) Construir 17 puestos de Hot dog.
- 4) Construir 10 Tiendas del club.
- 5) Construir un Hotel.

6) Construir 4 Pubs, 4 Restaurantes y 5 Comidas Rápidas (en el orden que prefieras o mezclados).

- 7) Construir 4 Pubs, 4 Restaurantes y 5 Comidas Rápidas.
- 8) Por último 1 Hotel más.

Esto es basado en un público de 8.000 espectadores. Si construís todo esto generarás casi la misma cantidad de ingresos en las entradas que en las facilidades de tu estadio. \* ¡No construyas todo al mismo tiempo! Obtén siempre varias propuestas antes de construir algo.

\* Chequea cuando será tu próximo partido de liga de local, y construí acorde a la fecha del partido para tener mayores ganancias.

#### **Demoliendo**

Si demueles te devuelven 1/4 de lo que te costó construir lo que quieres demoler. Digamos que tienes 6 Tiendas del club y las demueles, recibirás solo USD 10.200.

#### **Ingreso y Costo de las Instalaciones**

Los precios son aproximados y en USD.

#### **Restaurant**

Costo construcción: \$ 54.000 Costo mantenimiento por semana: \$ 102 Ingreso semanal c/instalación llena: \$ 2.000 Visitantes Necesarios p/llenar la instalación: 801

#### **Puesto de Hot Dog**

Costo construcción: \$ 2.700 Costo mantenimiento por semana: \$ 68 Ingreso semanal c/instalación llena: \$ 750 Visitantes Necesarios p/llenar la instalación: 404

#### **Comida Rápida**

Costo construcción: \$ 41.000 Costo mantenimiento por semana: \$ 135 Ingreso semanal c/instalación llena: \$ 1.600 Visitantes Necesarios p/llenar la instalación: 627

#### **Pub**

Costo construcción: \$ 41.000 Costo mantenimiento por semana: \$ 135 Ingreso semanal c/instalación llena: \$ 2.100 Visitantes Necesarios p/llenar la instalación: 857

#### **Tienda del Club**

Costo construcción: \$ 6.800 Costo mantenimiento por semana: \$ 169 Ingreso semanal c/instalación llena: \$ 1.600 Visitantes Necesarios p/llenar la instalación: 849

#### **Hotel**

Costo construcción: \$ 110.000

Costo mantenimiento por semana: \$ 203 Ingreso semanal c/instalación llena: \$ 3.240 Visitantes Necesarios p/llenar la instalación: 2290

#### **Tribuna**

Costo construcción: \$ 14 Costo mantenimiento por semana: \$ 1 Ingreso semanal c/instalación llena: \$ 14 Visitantes Necesarios p/llenar la instalación: 1

#### **Platea**

Costo construcción: \$ 41 Costo mantenimiento por semana: \$ 7 Ingreso semanal c/instalación llena: \$ 20 Visitantes Necesarios p/llenar la instalación: 1

### **Palco Vip**

Costo construcción: \$ 203 Costo mantenimiento por semana: \$ 14 Ingreso semanal c/instalación llena: \$ 102 Visitantes Necesarios p/llenar la instalación: 1

Si tienes una cancha para 8.000 espectadores y se necesitan 404 espectadores para llenar un puesto de Hotdog, entonces la cuenta será 8.000 / 404 = 19,8 (redondeando, 20).

Acuerdate, estos cálculos son válidos si construís tu estadio con 75%,23%,2%.

#### **Aclaración:**

Los valores se actualizan periódicamente (por lo que cada tanto esta guía queda desactualizada). Última actualización: 20 de febrero de 2004. (Temporada 10).

### **Manual para contratar un entrenador Por http://www.lpnd.com.ar/**

Para los que no lo saben, acá les va una pequeña guía de como contratar un entrenador.

**nota**: Antes de hacer nada deben de saber que pueden tener todos los entrenadores que deseen, así que antes de despedir al que ya poseen recuerden eso. Es mejor tener varios entrenadores malos que uno bueno.

Siempre puede entrenar a los juveniles, lo ideal es tener 1 o 2 buenos, y 3 o 4 malos y baratos para los juveniles; pero esto es decisión de cada usuario.

### **Pasos para contratar al entrenador:**

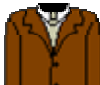

**Paso 1:** Lo primero que deben hacer, es fijarse en qué división están y su ranking.

Esto es muy pero muy importante, ya que los entrenadores, dependiendo de su categoría, responderán a equipos ubicados en distintas divisiones y diferentes posiciones del ranking.

Acá tienen un ejemplo en una tabla, con un ranking promedio, que puede variar con todos los equipos, esto es así:

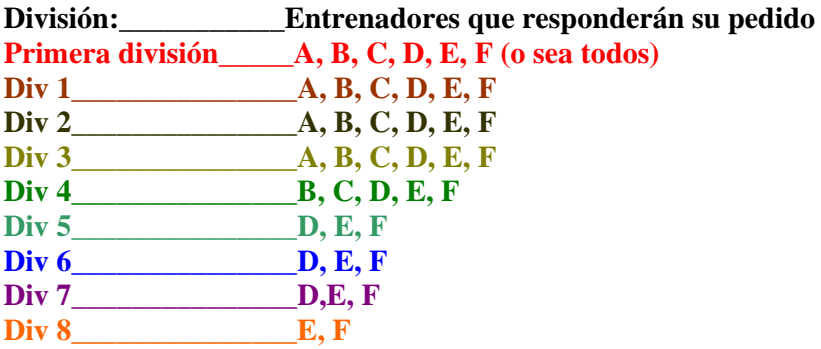

Tengan en cuenta que el Ranking también influye a la hora de contratar un entrenador, esta tabla indica solo las divisiones, si un equipo está muy bien rankeado, tendrá acceso a mejores entrenadores aunque se encuentre en una división baja.

Hay que tener en cuenta, que los entrenadores se le ofertan a varios equipos a la ves, y que nosotros nunca vamos a saber a que equipos les esta ofreciendo sus servicios hasta que finalice la negociación.

También deben de saber que a los entrenadores les gusta trabajar en equipos de divisiones altas y bien rankeados, es por eso que no siempre la mejor oferta es la que gana, sino que si un equipo de la división 1 rankeado 1.500 le ofrece unos 3.000 u\$d a un entrenador, y un equipo de la división 6 rankeado 85.150 le ofrece unos 4000 u\$s, es muy probable que el entrenador acepte los 3000 u\$s del primer equipo, por encontrarse mucho mejor posicionado que el equipo de la 6ta división. Sabido esto pasamos al paso 2

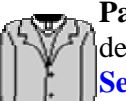

**Paso 2:** Una vez que sabemos que clase de entrenador queremos contratar, debemos de ir a:

**Sede del club----------->Entrenadores------->Buscar nuevo entrenador** Acá se nos va a presentar una lista desplegable, con las clases de los entrenadores, un botón, **Buscar** y una lista de Niveles de Salarios:

### **Niveles de salarios:**

**Clase A:** Mas de 14 000 USD **Clase B:** 6 800 - 14 000 USD **Clase C:** 3 400 - 6 800 USD **Clase D:** 1 400 - 3 400 USD **Clase E:** 674 - 1 400 USD **Clase F:** 0 - 674 USD

Esta lista es **MUY pero MUY IMPORTANTE** ya que nos dice cual es lo mínimo que le podemos ofrecer a un entrenador para que nos acepte, pero generalmente hay que excedernos un poco del máximo que nos da. **PERO ES MUY DE VES EN CUANDO.** 

Bien, Ahora lo que hacemos es Seleccionar la clase de entrenador que queremos, teniendo en cuenta la división y ranking, como explicamos en la tablita de arriba. Así por ejemplo, estamos en la división 3, elegimos un entrenador clase C. Ahora lo que tenemos que hacer es esperar hasta el Lunes, Martes y o Miércoles más próximo, y o el de la siguiente semana.

Recibiremos en nuestro mail de MZ un comunicado de el o los entrenadores que se ofrezcan a nuestro equipo.

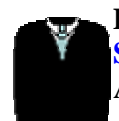

**Paso 3:** Recibido el comunicado, debemos dirigirnos nuevamente a: **Sede del club---->Entrenadores------->ENTRENADORES OFRECIDOS** Aquí encontraremos al, o los entrenadores que nos enviaron el mail.

Ahora lo que debemos hacer, teniendo en cuenta la tablita de Salarios, es realizarles una oferta, la cual podremos aumentar y o disminuir con el correr de la semana

Realizada la oferta, solo nos resta esperar una semana.

Pasada la semana, volveremos a recibir un mail de el o los entrenadores, en la misma se nos avisara si aceptaron o no la oferta de trabajo.

si SI la aceptaron, entonces debemos esperar otra semana mas, y lo tendremos en nuestras filas.

Si NO la aceptaron, debemos de seguir buscando entrenadores.

No es necesario que respondan los mail de los entrenadores, solo son un aviso.

**Nota 2:**No se frustren si no consiguen entrenadores, o si los que consiguen no son tan buenos, es mejor tener varios malos, a no tener ninguno. El proceso para contratar entrenadores es largo y tedioso, es por eso que es

importante no despedir al entrenador que poseen. De todas formas, tengan o no entrenador SUS JUGADORES ENTRENAN SIEMPRE!!!

El entrenador solo ayuda a que mejoren un poco mas rápido.

**\*\*\*IMPORTANTE\*\*\*No ofrezcan más dinero del que puedan pagar, ya que luego tendrán que afrontar los gastos del entrenador obligatoriamente durante 4 semanas ya que este es el tiempo mínimo que deben de tener al entrenador antes de poder despedirlo, y recuerden que una vez contratado, el sueldo del entrenador no puede ser modificado, lo que le ofrezcan, va a ser lo que le tengan que pagar durante todo el tiempo que lo tengan.** 

### **Entrenamiento y entrenadores Por Leonardo Flores** (cns\_maverick@managerzone.com ) **Argentina**

Esta guía fue elaborada en base a mi experiencia y a la recolección de datos de la propia comunidad de managerzone, con el fin de poder conocer a fondo el misterioso mundo de los entrenamientos y los entrenadores. Traté de hacerla lo mas corta posible, disculpen si la información es extensa pero el tema lo merece.

### **Estructura**

La guía consta de 6 capítulos, el **Capítulo 1** habla sobre mitos y verdades a cerca de cuestiones básicas, el **Capítulo2** habla de mitos que aún siguen siendo mitos, cosas que por diversas razones no pudieron ser verificadas ni rechazadas, el **Capítulo3** habla de los parámetros que influyen en el entrenamiento, el **Capítulo 4** habla sobre posibles procesos y cálculos y sobre comparaciones criticas, máximos, mínimos, etc, el **Capítulo 5** habla sobre la relación deportiva-económica, las desventajas y ventajas de tener o no tener entrenadores, y el **Capítulo 6** son conclusiones objetivas y subjetivas a cerca de todo lo expuesto.

### **Capítulo 1. "MITOS Y VERDADES SOBRE COSAS BASICAS"**

Los enunciados que se detallan a continuación son afirmaciones 100% comprobadas.

- Para los que no lo saben aún, los entrenadores no pueden entrenar a mas de 4 jugadores al mismo tiempo

- Si ponen mas de 4 jugadores en un lugar con entrenador el sistema seleccionará aleatoriamente a 4 de ellos. Los demás entrenarán comúnmente sin entrenador.

- Si ponen mas de un entrenador en un lugar el sistema optará por el mejor nada más. En el caso de que sean iguales tomará a cualquiera de los dos, el restante queda como zombi.

- Para poder entrenar con buenos resultados a un jugador con entrenador es aconsejable que este último posea al menos un balón más de nivel en la habilidad que se desee entrenar. Con los nuevos cambios en MZ, ya es posible entrenar a un jugador con más balones en cierta habilidad que el entrenador, aunque el entrenamiento no sea el óptimo.

- Los jugadores que comenzaron a deteriorarse pueden seguir entrenando regularmente si se les agrega entrenador.

- Todos los jugadores comienzan con entrenamientos acumulados que son ocultos al manager y es por esa razón que a veces suben de nivel en unos pocos entrenamientos. Sucede cuando se compran jugadores, cuando se seleccionan juveniles y cuando inician su primera temporada obviamente.

- La eficacia del entrenamiento se incrementa a medida que la diferencia entre el nivel del entrenador y los jugadores sea grande. Suponiendo que tenemos un jugador de 3 balones, este entrenará más rápido con un entrenador de 5 que con uno de 4 por

ejemplo.

- Lo que dice el manual acerca de los famosos 50 entrenamientos máximos para alcanzar un balón es mentira, está comprobado que se puede tardar al menos 70, es el máximo record que hay por lo que yo sé. Igualmente no lo hicieron con mala intención, solo fue una mala traducción y posterior redacción.

- Todos los jugadores tienen predefinidos limites de evolución, no se puede hacer que todos lleguen a 10 por ejemplo. El límite más común sería 6, puede ser en algunos casos mas o menos.

### **Capítulo 2. "MITOS QUE AUN SIGUEN SIENDO MITOS"**

Los enunciados que se detallan a continuación son rumores y teorías que todavía no pudieron ser rechazadas ni verificadas. Uno de los fines de esta guía es poder aclarar estos temas, esperemos que con el tiempo los siguientes enunciados puedan ser clasificados como verdaderos o falsos.

- No se sabe con certeza si los entrenadores entrenan mejor a sus jugadores si son pocos. Muchos managers afirman que es mejor poner menos de 4 jugadores por lugar (con entrenador) por que mejora la velocidad y la eficacia de entrenamiento, sin embargo otros opinan que da igual poner a 4 que a 2 por ejemplo. De todas formas la única conclusión que podemos sacar al respecto es que seguramente no será mejor poner a 4 que a 2, sería una locura pensar eso, en cambio el procedimiento inverso quizás sea mejor, quizás....

- Increíblemente el tema de la edad en los entrenamientos es un tema de duda. Gracias a la recolección de datos de la comunidad de MZ y a mi propia experiencia pude ver que la edad es un factor poco influyente. Es cierto que los juveniles entrenan a mayor velocidad que los profesionales, pero una vez que son profesionales la edad no parece ser un factor decisivo. Tengo mucha información que me muestra a jugadores viejos entrenando mejor que jóvenes aunque usted no lo crea. Parece ser que no hay mucha diferencia entre un jugador de 25 años con uno de 19, pero entre uno de 19 y uno de 17 si por que ahí comparamos a un profesional con un juvenil.

No sé en que medida influye la edad en los entrenamientos (con entrenadores) pero si puedo decir que es muy poco, casi nada. Usted puede pensar diferente, ya que esto no está comprobado.

- Otro mito curioso es ese de que, por ejemplo, un jugador de 2 balones entrena mejor que uno de 5. Si los dos entrenan con un entrenador de 6, por ejemplo, es verdad que el de 2 balones tendrá mejor eficacia, pero que pasa si entrenan sin entrenador? La respuesta es no sé, sigue siendo un mito. De todas formas es más probable que el jugador de 5 balones ya halla pasado por muchos entrenamientos para tener ese nivel, en ese caso quizás no posea entrenamientos acumulados y debería ser un poco más viejo, eso explica la corriente de pensamiento acerca de este mito.

- Otra de las cosas que no se saben con certeza es a que se debe la extraña variedad de entrenamientos en la semana, es desagradable ver que un día un jugador está primero y al otro día esta a la mitad de la lista del reporte. Bueno, sencillamente esto sucede por

que el algoritmo que usa el sistema del juego no trabaja con constantes...de todos modos eso lo analizo mas profundamente en el capítulo 4. Con referencia a este mito algunos creen que se debe en gran parte a los entrenadores, ellos deciden que día entrenan más a un jugador que a otro y así todos los días, sin embargo otros piensan lo mismo pero al revés, dicen que son los jugadores los que cambian de capacidad todos los días, en fin...

- Siguiendo con la lista de preguntas sin respuestas certeras tenemos la que se hacen algunos a cerca de cuanto mejor es la famosa flecha vertical con respecto a la diagonal. Algunos dicen que es el doble de mejor, otros menos optimistas dicen que es apenas un poco más. Personalmente les puedo decir que entrené a muchos jugadores con entrenadores que tenían dos balones mas de nivel que ellos y aún así habían varios días en que subían con flecha diagonal en vez de vertical. El rango de la flecha vertical es muy grande por que puede pasar que un flaco que entrena sin entrenador y otro con un entrenador muy bueno pueden tener los dos flechas diagonales.

- Para terminar tengo dos mitos mas que yo mismo generé. El primero se basa en el hecho de que los crews del juego, cuando le agregaron mejoras a los entrenadores hace un par de temporadas, hicieron que la eficacia de los entrenamientos sea inversamente proporcional al salario del entrenador si es que no se mantiene una coherencia entre capacidad y sueldo. En otras palabras, si le pagas mucho a un entrenador que no merece tanto este entrenará menos que otro de la misma capacidad pero con menos salario. ¿Por que pienso esto? Creo que es una posible solución a la inflación de salarios que genera el sistema de la "grulla" (sistema de ofrecerle mucho a los entrenadores para que te acepten seguro, luego si se presenta uno parecido se le ofrece menos salario y así hasta quedarse con uno barato), esto provoca que los managers despidan a los entrenadores generando equilibrio de mercado.

- El segundo mito que generé yo mismo es el de que los jugadores lesionados entrenan peor que los que no se lesionaron nunca, es decir cuanto mas lesionados estén, peor entrenan. Obviamente no sé si será cierto o no por que necesito mucho tiempo para sacar conclusiones.

"Para complementar este último punto que señalé tenemos la opinión de Coyote. Coyote está casi seguro de que los jugadores con mucha experiencia tienden a entrenar cada vez con menor eficacia. Con esto podemos ver que a medida que pasan las temporadas hay 3 causas que empeoran el entrenamiento de los jugadores; El aumento de edad, la acumulación de lesiones y el crecimiento de la experiencia."

### **Capítulo 3. "PARAMETROS QUE INFLUYEN EN EL ENTRENAMIENTO"**

Bueno este debe ser el capítulo más corto. En orden de importancia los parámetros de entrenamiento serían los siguientes:

- Juvenil / profesional. Si el jugador es juvenil sube con flechas verticales casi siempre diría, el profesional necesita entrenador y aún así quizás siga subiendo diagonalmente.

- Entrenador / sin entrenador. No hace falta explicar.

- Diferencial de enseñanza (solo si se usa entrenador). Esto es, cuanto mayor sea el nivel del entrenador por sobre el nivel del jugador, mejor será la enseñanza.

- Edad. Anteriormente aclaré que este factor es poco significativo, es más importante tener en cuenta si es juvenil o profesional.

- Peso y altura. No sé en que medida pero influyen.

- Lesiones y estado de forma (no comprobados). Estos conceptos se basan en que los jugadores que tuvieron lesiones entrenan con menor eficiencia y en que los que tienen mejor estado de forma logran mejores resultados.

### **Capítulo 4. "PROCESOS DE CALCULO"**

Este capítulo se compone de diferentes opiniones que pude recolectar y de mi visión personal.

Comienzo explicando el tema que quedó pendiente en el capítulo 2 acerca de la extraña y variable lista del reporte de entrenamiento. La mejor explicación que le encuentro es, sin dudas, la que propone el colega rodrigoalbanese. El dice que el reporte de entrenamientos es el resultado de meter en una "licuadora" ingredientes constantes mas uno especial que es el azar, basado en el concepto de aleatoriedad. Textualmente el lo explica mejor "[...Creo que el simulador cuando ya tiene en cuenta todos los aspectos anteriores que son fijos, le pone una cuota de azar. O sea, si el jugador estaba destinado a entrenar al 100% porque es joven y tiene entrenador, le calcula un porcentaje de éxito del entrenamiento. Si no hubiera algo de azar los reportes de entrenamientos tendrían que salir todos los días iguales si se entrena de la misma forma. Pero si la cuota de azar fuese mucha los reportes serían muy cambiantes, lo que tampoco pasa, por lo que creo que la cuota de azar es relativamente pequeña.]" Coincido con el totalmente diría.

Hay otros que tratan el tema de otra forma, por ejemplo, dicen que la eficacia de entrenamiento se mide de –100 a 100 y luego se procesa con la famosa cuota de azar.

- Yo me centro más en como se procesan los datos para calcular el entrenamiento, específicamente. Por ejemplo yo pienso que el juego le da un valor numérico a las características propias de los jugadores (cantidad de lesiones, su gravedad, edad, estado de forma, peso, altura) y luego lo multiplica por un numero de manera aleatoria que tiene 100 unidades de 0 a 100 por ejemplo, luego cuando calcula a todos los jugadores ordena los resultados de mayor a menor y listo. En el caso de que use entrenadores obviamente su resultado tendrá una probabilidad más alta de que sea mejor que los que entrenan sin entrenador.

En este caso el proceso sería el mismo pero con el agregado de un coeficiente que surge de la performance del entrenador y luego se multiplica, por ejemplo 3 jugadores entrenan en control con un entrenador de nivel 5, como son 3 jugadores el entrenador dividirá su capacidad en 3, o sea al 33% luego se resta el nivel del entrenador con el de cada uno de los jugadores, si la resta da 2 por ejemplo entonces se hace 2 sumado a 0,33 (el 33%) o sea 2,33 ese numero se suma al resultado de las características propias que se hace con todos los jugadores del plantel (lesiones, estado de forma, etc) y por ultimo se multiplica por un numero que sale aleatoriamente de 0 a 100.

Nota: la suma de las características propias de los jugadores debería ser a menudo

menor que 1, así los jugadores que tienen entrenadores estarán siempre mejor ubicados en la lista del reporte.

Mi cálculo no es exacto, obviamente, pero como podemos ver no debe ser muy alejado de la realidad.

### **Capítulo 5. "RELACION DEPORTIVA-ECONOMICA"**

Es a causa de esta relación que empecé a estudiar el tema de los entrenadores y entrenamientos.

La idea es que nuestros jugadores entrenen lo mejor posible para subir balones, si suben balones el equipo sube el nivel, si el equipo sube nivel juega bien, si juega bien tiene chances de salir campeón, si sale campeón obtenemos el premio del juego. Con este criterio deberíamos tener entrenadores a toda costa, sin embargo hay dos cosas muy simples a tener en cuenta en este sentido. La primer cosa es saber si realmente son eficaces como nosotros queremos, y la segunda es ver si vale la pena pagar por ese servicio.

Es prácticamente imposible que un jugador suba 4 pelotas en una temporada, 3 puede ser con algo de suerte, 2 es normal, y 1 es una lastima pero puede suceder especialmente con los arqueros. Ahora bien, ¿es posible incrementar esos rendimientos con entrenadores? La respuesta es relativa, aún con entrenadores es casi imposible subir 4 pelotas en una temporada, 3 sería normal, 2 seguro que las sube. Como podemos ver si usamos entrenadores como mucho tendremos una pelota y media de mas por cada jugador en una temporada...

Un posible calculo para medir rendimientos sería contar la cantidad de balones que subieron sus jugadores al finalizar la temporada (de aquellos que usaron entrenadores nada más) esa cantidad la restan a la cantidad de balones que supuestamente hubieran conseguido sin entrenadores (ya expliqué como se haría), el resultado de esa resta deben hacerlo dividir por el dinero que cobran todos sus entrenadores.

Por ejemplo, yo me manejo con estos números en mi equipo: Tengo 7 entrenadores (vel, res, int, pas, con, ent, cru) en total les pago por temporada \$532000

Los jugadores que usan a los entrenadores son 16 en total Si cada uno de ellos me subió 3 pelotas en una temporada en promedio tendría que haber logrado subir entre esos 16 jugadores la suma de 48 balones, pero sin

entrenadores seguramente hubiera conseguido 2 por cada jugador o sea 32 balones. La diferencia seria de 16 balones en este ejemplo.

Entonces el calculo es simplemente 532000 dividido 16 que me da como resultado 33250 que expresados en valor monetario nacional serían \$33250.- ¿Que significa este valor? Pues simplemente es lo que pagué por la eficacia de los entrenadores tomando en cuenta a cada jugador, en otras palabras pagué esa plata para tener un balón mas en una temporada por cada jugador.

Deportivamente sabemos que un balón mas por temporada no le va a cambiar la vida a

los jugadores, sin embargo a largo plazo si por que en 3 temporadas por ejemplo ya tendríamos buena diferencia.

Ahora piensen esto, si no hubiera tenido entrenadores hubiera acumulado \$532000.- y logrado 32 balones por entrenamiento del plantel, todo en una temporada. O sea, es negocio ¿o no? ¿Vale la pena tener entrenadores?

La respuesta, por el momento, la debe analizar cada manager en función a su equipo y a sus ambiciones deportivas.

### **Capítulo 6. "CONCLUSIONES"**

Gracias a la amable colaboración de la comunidad de managerzone pude recolectar datos que me sirvieron para elaborar la información necesaria que nos permite conocer un poco más este mundo misterioso del entrenamiento y entrenadores. Hablamos en el primer capítulo de las cosas básicas que deben ser claramente conocidas, en el segundo sobre las preguntas que debemos responder próximamente en las futuras guías, en el tercero sobre las cosas que influyen a la hora de entrenar, en el cuarto sobre los posibles procesos de calculo que hace el juego basado en la programación de los crews, y finalmente en el quinto que quizás sea el mas importante y delicado vimos la relación de todo este tema con el dinero y los objetivos deportivos que cada manager ostenta.

Ojalá que todo lo que se escribió en esta guía les sirva a la mayoría de los managers como una poderosa herramienta en este ambiente de managerzone que cada día se hace más competitivo.

### **Consejos mercado de pases Por http://www.lpnd.com.ar/**

Es una guía chica, pero léanla porque hay cosas que pueden ayudar.

## **1º Recomendación:**

Siempre que uno va al Mercado de Pases debe ir directo a buscar. Si uno se queda viendo los jugadores en venta puede ser que termine comprando cualquier cosa.

## **2º Recomendación:**

Siempre buscar un poquito menos de lo que necesitas, es decir, si busco un defensor con 8 en entradas, pone como mínimo en entradas 7, así uno tiene un campo mas amplio de los jugadores en venta.

## **3º Recomendación:**

Siempre busquen jugadores con 3 o 4 balones en resistencia y velocidad (esto seria lo ideal).

## **4º Recomendación:**

En lo posible comprar jugadores de tu país, por que si ya tienes tres jugadores extra comunitarios, y vistes uno muy bueno y muy barato en el Mercado de Pases no lo podrás comprar, y tendrás que dejar libre a algún jugador extranjero.

## **5º Recomendación:**

Si uno busca un jugador con 7 en remate por ejemplo, y el resultado de la búsqueda muestra muchos jugadores, y de ahí te interesan 4 o mas, anotar lo siguiente: Nombre y ID, valor del jugador, salario y fecha limite.

O sino hacer clic en donde dice: Monitorear jugador. Yo lo anoto para no tener que conectarme a internet.

## **6º Recomendación:**

Nunca ofertar por un jugador 10 minutos antes de la fecha limite. Siempre hacerlo lo más cerca posible de la hora limite, así el precio será mas barato. Es decir, si yo oferto 2 días antes, alguien oferta mas, yo vuelvo a ofertar, otro oferta, yo oferto, otro oferta, etc., el precio va a subir muchísimo.

## **7º Recomendación:**

Vean la historia del jugador(o sino vean el equipo que lo vende, vean su historia de transferencia y vean hace cuanto lo compro), capaz el equipo lo compró hace dos días, vio que estaba maximizado en alguna habilidad y lo volvió a poner en venta.

## **8º Recomendación:**

No hay una hora clave para comprar, pero dicen que a la mañanita es mejor, porque en muchos países están durmiendo, pero en otros no, aparte todos los jugadores que tienen su hora limite a eso de las 4 AM(hora COL) son extranjeros.

# **9º Recomendación:**

Siempre fijarse la edad de un jugador, ya que muchos equipos ponen en venta a jugadores viejos debido a que se deterioran.

# **Manual Palabras Del Dueño**

## **Introducción:**

En la **Palabras Del Dueño** o PDD puedes hacer prácticamente cualquier cosa. Tienes que saber algo de sintaxis HTML. También puedes usar esto en el foro y el guestbook, pero sin imágenes.

Las imágenes deben encontrarse en algún lugar de la web, por lo que tienes que subirla previamente, o usar alguna ya existente.

Yo recomiendo usar primero las de MZ que son las más fáciles, Luego pueden entrar a otros sitios de imágenes gratuitas y libres y copiar el URL; Por ultimo, pueden subir las suyas propias a algún webhosting.

Para cambiar la palabra del dueño, hay que ir a Sede del club / Equipo / Editar información y buscar Escribe la descripción de tu equipo.

Ahí hay que poner lo que uno desee. Recomiendo que previamente lo escriban en un block de nota y lo guarden, luego lo copian y pegan en ese lugar. Tengan siempre un Backup por si las moscas.

Para obtener un URL, o sea una dirección de un gráfico o foto que les interese, deben hacer clic con el botón secundario del ratón, elegir propiedades, y en URL les aparece algo que empieza con http://......

Copien todo completo y péguenlo donde lo quieran usar. Para saber si anda, en la barra de direcciones del Explorador copien esta URL y les deberá aparecer la foto sola en pantalla. Si ocurre esto, la dirección de la foto es la correcta, caso contrario, algo está mal.

# **Recuerden, el largo del texto no puede superar los 5.000 caracteres, ya que se corta y borra lo sobrante.**

Aquí les dejo algunos tips, deben copiarlos tal cual están, y cambiar el texto por el suyo propio, lo único importante es lo que está entre  $\langle y \rangle$ :

# **No abusen de esto**

**Para el Guestbook, Foros y Palabra del Dueño copien esto para negritas**  $****negritas****$ <u> copien esto para subrayado </u> - subrayado  $\langle i \rangle$  copien esto para itálicas  $\langle i \rangle$  - itálicas  $$  $$  $**5**$  $**3**$  $**5**$  $**5**$  $**6**$  $**5**$  $**6**$  $**5**$  $**5**$  $**5**$  $**5**$  $**6**$  $**5**$  $**6**$  $**6**$  $**7**$  $**7**$  $**7**$  $**8**$  $**9**$  $**1**$  $**9**$  $**1**$  $**9**$ **efectos**

<center> Para centrar </center>Para centrar

El misterio de los simbolos  $\langle o \rangle$  se resuelve poniendo un  $\&$  antes de lt; y gt;

# **Solo para la Palabra del Dueño:**

El hermoso texto que pasa de un lado para el otro se llama marquesina: <marquee>Este texto pasa hacia la izquierda</marquee> Para que vaya y venga: <marquee behavior=alternate>Este texto rebota</marquee> Y para que suba o baje: <marquee direction=up>Este Texto Sube</marquee> <marquee direction=down>Este Texto Baja</marquee> La velocidad de desplazamiento se regula cambiando el número 300 (valores en milisegundos): <marquee scrolldelay=300>Manual del novato</marquee>

Para poner una imagen cualquiera:

<img src="**http://www.managerzone.com/img/soccer/match\_on.gif">;** copien eso tal cual está para ver la pelotita apagada:

También pueden combinar los gráficos con la marquesina. <marquee><img src="**http://www.tu\_web.com/foto.jpg" >** Gráfico y texto moviendose de un lado para el otro</marquee>

Para cambiar el color el font y el tamaño del texto en la palabra del dueño:  $\le$ font size="1"> La letra es chiquita  $\le$ /font>  $\epsilon$  <font size="6"> Letra grande  $\epsilon$  /font> <font color=FF0000> Letra de color RRGGBB en hexa </font> <font color=blue> Letra Azul </font> <font face="Monotype Corsiva"> Tipo de letra Monotype Corsiva </font> <font face="Courier New"> Tipo de letra Courier New </font> <font size="5"color=red face="Script" > Letra cursiva roja y grande </font>

Pueden combinar esto ultimo con  $\langle$ b>  $\langle$ u>  $\langle$ i> <u><i><font size="3"color=FF00> El size debe estar entre 1 y 7 </font></i></u>

# **Links:**

Como ejemplo y recordatorio rápido, dejo este link de ejemplo <a href="http://www.managerzone.com/thezone/paper.php?paper\_id=442&page=5" > Leer la teoría de la Experiencia Zonal</a>

# Leer la teoría de la Experiencia Zonal

Si copian lo anterior en sus palabras del dueño, van a poner un hipervínculo a la página 5 de la revista The Zone Nº32.

Obviamente, siempre pueden mezclar efectos, por ejemplo, poner negritas o italicas a una parte del vinculo:

<a

href="http://www2.managerzone.com/thezone/paper.php?paper\_id=442&page=5 ">Ver teoria de la <b><i>Experiencia Zonal</b></i></a> Ver teoria de la **Experiencia Zonal**

No se puede cambiar el color del hipervinculo porque eso se fija globalmente para toda la página.

Consejo para cambiar el color de un hipervinculo

Como dije, no se puede. Siempre saldrá negro. Se puede cambiar el tamaño, el tipo de letra, o ponerlo en negritas, subrayado o itálicas, nada mas. Pero siempre se puede reemplazar por un gráfico.

Pueden hacer un JPG con el texto en el color y la forma que le guste, o simplemente, poner un botón, una copa, o cualquier otra foto. Luego hacen el link sobre el gráfico.

# **Ejemplos para Palabra del Dueño:**

Hagamos un hipervínculo con una pelotita, para ir al foro de preguntas y respuestas. <a

href="http://www.managerzone.com/?p=forum&sub=topics&forum\_id=21&sport= soccer"><img

src="http://www.managerzone.com/img/soccer/match\_on.gif"></a>;

Ahora, clic en la pelotita viajera para ir al foro de preguntas y respuestas:

<a

href="http://www.managerzone.com/?p=forum&sub=topics&forum\_id=21&sport= soccer&uqid=1743551091814734"><marquee>; <img

src="http://www.managerzone.com/img/soccer/match\_on.gif"></marquee></a> ;

# **Otra forma de cambiar el color:**

Donde dice "COLOR: red" pueden cambiar red por cualquier número entre 0 y 256\*256\*256 (RGB), Un Hexa en RRGGBB, **o poner directamente el nombre del color:**

<u style="COLOR: red"> Este texto sale en rojo subrayado, pero pueden cambiar la u por la b o la i para los otros efectos  $\langle u \rangle$  - Rojo subyarado

 $\langle$ b style="Color: blue"> blue (azul) $\langle$ b> **blue (azul)** <b style="COLOR: red"> red (rojo)</b> **red (rojo)** <b style="COLOR: green"> green (verde)</b> **green (verde)** <b style="COLOR: pink"> pink (rosa)</b> **pink (rosa)**  $$ <b style="COLOR: black"> black (negro)</b> **black (negro)** <b style="COLOR: white"> white (blanco)</b> **white (blanco)** <b style="COLOR: orange"> orange (naranja)</b> **orange (naranja)** <b style="COLOR: yellow"> yellow (amarillo)</b> **yellow (amarillo)** <b style="COLOR: violet"> violet (violeta)</b> **violet (violeta)** <b style="COLOR: gray"> gray (gris)</b> **gray (gris)**

Para cambiar el color de fondo y del texto, usen esto: <b style=color:Yellow;background-color:black> Texto negro con letras amarillas </b> **Texto negro con letras amarillas**

## **Contadores de visitas:**

Los contadores son complicados...

Tienes que buscar un sitio que brinde contadores, supongo lo quieres gratis. Hay varios, puedes buscar en un buscador las siguientes palabras: counter free statics html style Con eso te van a aparecer varios sitios.

Otra forma es buscar alguien que tenga un contador, y hacerle clic en el contador. Vas a ir al sitio del contador.

Hay algunos que te dan mucha información, como de donde vino el visitante, que país, resolución, sistema operativo, hora del día, navegador, etc etc, pero suelen ser pagos... Cuando te decidiste por un sitio contador tienes que crear una cuenta, y luego ellos te pasan el código HTML para ingresar a tu página. Tienes que copiarlo y pegarlo. Eso es todo.

## **Como subir un escudo:**

1- Tienes que subirlo a algún webhosting. Tienes que usar alguno tuyo, o crearte alguna cuenta en uno: ripway, prohosting, geocities, iespana, etc.

2- Después tienes que anotarte la dirección del grafico, y desde el explorador de internet, poner la dirección. Deberías ver el gráfico solo correctamente

3- Solo si eso funciona, entonces en la palabra del dueño pon: <img src="http://direccion.del.grafico">;

# **Imposibles:**

Aparentemente, es imposible por ahora poner sonido de fondo.

Tampoco se pueden poner Tablas, Breaks, Lineas, Alineación, y algunas otras cosas más. Por esto es que no suele andar lo que uno hace con editores HTML.

# **Tutorial Imágenes en el Foro, GB y PDD**

Para poner una imágen en el foro o en el gb es prácticamente lo mismo, cambian unas letras nomás. Para la PDD el código es bastante diferente. La diferencia entre estos códigos es que tanto en el foro como en el GB la imagen no la toma como una imagen en si sino que la pone como background, o sea no se la puede seleccionar ni guardar. En cambio la de la PDD si. Acá van los códigos para cada uno de ellos

# **PDD:**

 $\langle \text{img src} = \text{http://la direction done tengas la imagen'} \rangle$ ;

# **GB:**

<p style=backgroundimage:url("http://la\_direccion\_donde\_tengas\_la\_imagen.gif");height:medida\_largo;width: medida\_ancho></p>;

## **Foro:**

 $<$ p style=background-

image:url("htt&#112://la\_direccion\_donde\_tengas\_la\_imagen.gif");height:medida\_largo;wi dth:medida\_ancho></p>

Fijense que lo único que cambia entre el GB y el foro es que se cambia la "p" del http por  $"p"$ .

medida\_ancho y medida\_largo quieren decir lo que mide la imagen y tiene que ser en pixeles.

Por ejemplo, si quiero poner la imagen de la promesas IV hago lo siguiente:

PDD:

<img src="http://usuarios.arnet.com.ar/gery/promesas.gif">;

# GB:

<p style=backgroundimage:url("http://usuarios.arnet.com.ar/gery/promesas.gif");height:500;width:385></p>;

Foro:

<p style=backgroundimage:url("htt&#112://usuarios.arnet.com.ar/gery/promesas.gif");height:500;width:385></  $p$ 

Siendo 500 el largo de la imagen y 385 el ancho (en pixeles)

# **Especial – URLs para gráficos Por Didier Benjumea** (didierhernan@managerzone.com) **Colombia**

## **Introducción:**

Esta guía fue inspirada en una que encontré en internet y estaba desactualizada. Si ven el manual de cómo colocar imágenes en PDD, GB y Foro, se darán cuenta la utilidad de las direcciones que están a continuación. Todos los links han sido probados, mas sin embargo, si encuentran uno desactualizado, pueden escribirme para corregirlo.

Algunas direcciones no se pueden poner de manera externa (p,e, en otras paginas diferentes a Manager Zone) exactamente son los links de: Guesbook, Desafio, Equipos y vitrina de premios. Estos links funcionan dentro de MZ.

Espero sea de gran utilidad este manual, saludos

## **Iconos varios:**

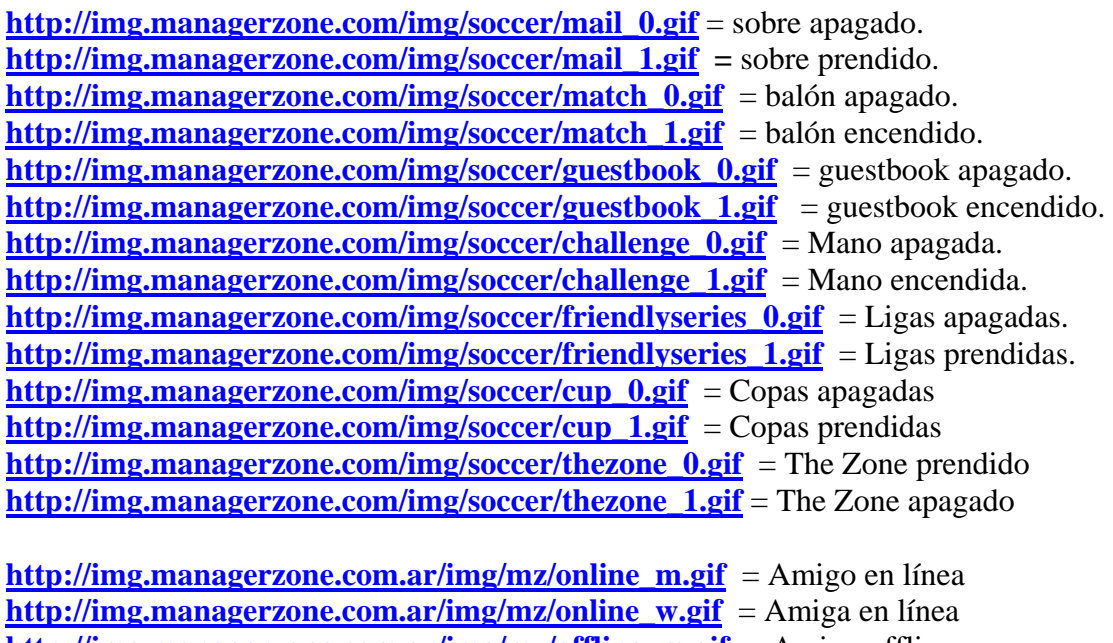

**http://img.managerzone.com.ar/img/mz/offline\_m.gif** = Amigo offline **http://img.managerzone.com.ar/img/mz/offline\_w.gif** = Amiga offline

**http://img.managerzone.com/img/soccer/challenge\_yes.gif** = Mano de aceptar desafios **http://img.managerzone.com/img/soccer/challenge\_no.gif** = Mano de rechazarlos

**http://img.managerzone.com/img/card\_yellow.gif** = Tarjeta Amarilla **http://img.managerzone.com/img/card\_red.gif** = Tarjeta Roja **http://img.managerzone.com/img/soccer/goal.gif** = Pelotita indicadora de goles **http://img.managerzone.com.ar/img/card\_red\_big.gif** = Tarjeta Roja grande

**http://img.managerzone.com.ar/img/soccer/forum\_edit.gif** = T de edición **http://img.managerzone.com.ar/img/soccer/forum\_delete.gif** = Cesto de basura **http://img.managerzone.com/img/soccer/forum\_open.gif** = candado

**http://img.managerzone.com/img/soccer/level\_1.gif** = Pelotas vumetro. **http://img.managerzone.com/img/soccer/level\_2.gif** = Pelotas vumetro. **http://img.managerzone.com/img/soccer/level\_3.gif** = Pelotas vumetro. **http://img.managerzone.com/img/soccer/level\_4.gif** = Pelotas vumetro. **http://img.managerzone.com/img/soccer/level\_5.gif** = Pelotas vumetro. **http://img.managerzone.com/img/soccer/level\_6.gif** = Pelotas vumetro. **http://img.managerzone.com/img/soccer/level\_7.gif** = Pelotas vumetro. **http://img.managerzone.com/img/soccer/level\_8.gif** = Pelotas vumetro. **http://img.managerzone.com/img/soccer/level\_9.gif** = Pelotas vumetro. **http://img.managerzone.com/img/soccer/level\_10.gif** = Pelotas vumetro.

**http://img.managerzone.com/img/formgood.gif** = Satisfecho **http://img.managerzone.com/img/formplus.gif** = Necesito descanzar **http://img.managerzone.com/img/formminus.gif** = Necesito Jugar

## **Lesiones:**

**http://img.managerzone.com.ar/img/injuries/injury\_icon.gif** = Cruz Roja **http://img.managerzone.com.ar/img/injuries/injury\_man\_severe\_1.gif http://img.managerzone.com.ar/img/injuries/injury\_man\_severe\_2.gif http://img.managerzone.com.ar/img/injuries/injury\_man\_severe\_3.gif http://img.managerzone.com.ar/img/injuries/injury\_man\_severe\_4.gif http://img.managerzone.com.ar/img/injuries/injury\_man\_severe\_5.gif http://img.managerzone.com.ar/img/injuries/injury\_man\_severe\_6.gif http://img.managerzone.com.ar/img/injuries/injury\_man\_severe\_7.gif http://img.managerzone.com.ar/img/injuries/injury\_man\_severe\_8.gif http://img.managerzone.com.ar/img/injuries/injury\_man\_severe\_9.gif**

**http://img.managerzone.com.ar/img/injuries/injury\_man\_recover\_1.gif http://img.managerzone.com.ar/img/injuries/injury\_man\_recover\_2.gif http://img.managerzone.com.ar/img/injuries/injury\_man\_recover\_3.gif http://img.managerzone.com.ar/img/injuries/injury\_man\_recover\_4.gif http://img.managerzone.com.ar/img/injuries/injury\_man\_recover\_5.gif http://img.managerzone.com.ar/img/injuries/injury\_man\_recover\_6.gif http://img.managerzone.com.ar/img/injuries/injury\_man\_recover\_7.gif http://img.managerzone.com.ar/img/injuries/injury\_man\_recover\_8.gif http://img.managerzone.com.ar/img/injuries/injury\_man\_recover\_9.gif**

**Tipos de Copas:**

**http://img.managerzone.com.ar/img/soccer/private\_cup\_trophy.gif http://img.managerzone.com.ar/img/soccer/partner\_cup\_trophy.gif**

**http://www.managerzone.com/img/trophy\_1.gif http://www.managerzone.com/img/trophy\_2.gif http://www.managerzone.com/img/trophy\_3.gif http://www.managerzone.com/img/trophy\_4.gif**

**http://www.managerzone.com/img/trophy\_1\_silver.gif http://www.managerzone.com/img/trophy\_2\_silver.gif http://www.managerzone.com/img/trophy\_3\_silver.gif http://www.managerzone.com/img/trophy\_4\_silver.gif**

**http://www.managerzone.com/img/trophy\_1\_bronze.gif http://www.managerzone.com/img/trophy\_2\_bronze.gif http://www.managerzone.com/img/trophy\_3\_bronze.gif http://www.managerzone.com/img/trophy\_4\_bronze.gif http://www.managerzone.com/img/soccer/cup\_prize.gif http://www.managerzone.com/img/soccer/cup\_prize2.gif http://www.managerzone.com/img/soccer/cup\_prize3.gif**

# **Tipos de Estadios:**

**http://www.managerzone.com/img/soccer/stadium/1\_1.png http://www.managerzone.com/img/soccer/stadium/1\_2.png http://www.managerzone.com/img/soccer/stadium/1\_3.png http://www.managerzone.com/img/soccer/stadium/1\_4.png http://www.managerzone.com/img/soccer/stadium/1\_5.png http://www.managerzone.com/img/soccer/stadium/2\_1.png http://www.managerzone.com/img/soccer/stadium/2\_2.png http://www.managerzone.com/img/soccer/stadium/2\_3.png http://www.managerzone.com/img/soccer/stadium/2\_4.png http://www.managerzone.com/img/soccer/stadium/2\_5.png http://www.managerzone.com/img/soccer/stadium/2\_6.png http://www.managerzone.com/img/soccer/stadium/2\_7.png http://www.managerzone.com/img/soccer/stadium/2\_8.png http://www.managerzone.com/img/soccer/stadium/2\_9.png http://www.managerzone.com/img/soccer/stadium/3\_1.png http://www.managerzone.com/img/soccer/stadium/3\_2.png http://www.managerzone.com/img/soccer/stadium/3\_3.png http://www.managerzone.com/img/soccer/stadium/3\_4.png http://www.managerzone.com/img/soccer/stadium/3\_5.png http://www.managerzone.com/img/soccer/stadium/3\_6.png** 

# **Entrenamiento y tácticas:**

**http://www.managerzone.com/img/t\_arrow\_up.gif** = Aprendió mucho **http://www.managerzone.com/img/t\_arrow\_halfup.gif** = Aprendio poco **http://www.managerzone.com/img/t\_arrow\_halfdown.gif** = Upaaa, se cayo! **http://www.managerzone.com/img/t\_arrow\_down.gif** = Upa!!! Se murio!! **http://www.managerzone.com/img/soccer/field.gif** = Tactica **http://www.managerzone.com/img/soccer/field\_practice.gif** = Entrenamiento **http://www.managerzone.com/img/soccer/tr\_rest.gif** = Descanso **http://www.managerzone.com/img/soccer/tr\_skillhighpassing.gif** = Cruces **http://www.managerzone.com/img/soccer/tr\_skillshooting.gif** = Remates **http://www.managerzone.com/img/soccer/tr\_skilltechnique.gif** = Control Balón **http://www.managerzone.com/img/soccer/tr\_skilltackling.gif** = Entradas **http://www.managerzone.com/img/soccer/tr\_skillheading.gif** = Cabeza **http://www.managerzone.com/img/soccer/tr\_skillgameintelligence.gif** = Inteligencia **http://www.managerzone.com/img/soccer/tr\_skillsituations.gif** = Balón Parado **http://www.managerzone.com/img/soccer/tr\_skillgoalkeeping.gif** = Porteria **http://www.managerzone.com/img/soccer/tr\_skillpassing.gif** = Pases **http://www.managerzone.com/img/soccer/tr\_attrspeed.gif** = Velocidad

**http://www.managerzone.com/img/soccer/tr\_attrstamina.gif** = Resistencia

## **Goles:**

**http://www.managerzone.com/img/score/null.gif http://www.managerzone.com/img/score/minus.gif http://www.managerzone.com/img/score/0.gif http://www.managerzone.com/img/score/1.gif http://www.managerzone.com/img/score/2.gif http://www.managerzone.com/img/score/3.gif http://www.managerzone.com/img/score/4.gif http://www.managerzone.com/img/score/5.gif http://www.managerzone.com/img/score/6.gif http://www.managerzone.com/img/score/7.gif http://www.managerzone.com/img/score/8.gif http://www.managerzone.com/img/score/9.gif**

# **Banderas:**

http://www.managerzone.com/img/flags/s\_co.gif Colombia http://www.managerzone.com/img/flags/s\_ec.gif Ecuador http://www.managerzone.com/img/flags/s\_pe.gif Perú http://www.managerzone.com/img/flags/s\_py.gif Paraguay http://www.managerzone.com/img/flags/s\_ar.gif Argentina http://www.managerzone.com/img/flags/s\_es.gif España http://www.managerzone.com/img/flags/s\_uy.gif Uruguay http://www.managerzone.com/img/flags/s\_mx.gif México http://www.managerzone.com/img/flags/s\_se.gif Suecia

http://www.managerzone.com/img/flags/s\_it.gif Italia http://www.managerzone.com/img/flags/s\_fr.gif Francia http://www.managerzone.com/img/flags/s\_eu.gif EEUU http://www.managerzone.com/img/flags/s\_br.gif Brazil http://img.managerzone.com/img/flags/s\_pl.gif Polonia a proposito, ¿por que no usar en nuestras palabras, nuestra bandera?

# **Sponsors:**

http://www.managerzone.com/img/sponsors/sponsor\_topstakes.gif Topstakes http://www.managerzone.com/img/sponsors/sponsor\_espn.gif ESPN http://www.managerzone.com/img/sponsors/sponsor\_nike.gif Nike http://www.managerzone.com/img/sponsors/sponsor\_goal.com.gif Goal.com

# **Paquetes:**

http://www.managerzone.com/img/mz\_pac\_realplay.gif = Real Play http://www.managerzone.com/img/mz\_pac\_gold.gif = Gold http://www.managerzone.com/img/mz\_pac\_elite.gif = Elite

# **Foto del perfil:**

Solo cambien el uid por el ID del usuario deseado http://www.managerzone.com/dynimg/pic.php?type=profile&uid=1281951 - didierhernan http://www.managerzone.com/dynimg/pic.php?type=profile&uid=**1282137** - camilowen http://www.managerzone.com/dynimg/pic.php?type=profile&uid=**1284513** - andresraul

# **Guestbook:**

Solo hagan un link, reemplazando los .......... por el URL para ir al guestbook de un usuario.  $\langle a \rangle$  href="............"> Guestbook  $\langle a \rangle$ Reemplacen el uid por el ID del usuario, y listo, los url son:

http://www.managerzone.com/?p=guestbook&uid=504544 Guestbook de El Tiempo F.C. http://www.managerzone.com/?p=guestbook&uid=504545 Guestbook de CEET F C. http://www.managerzone.com/?p=guestbook&uid=504549 Guestbook de DAL FAYE F.C.

# **Vitrina de Premios:**

Solo hagan un link, reemplazando los .......... por el URL para ir al guestbook de un usuario.  $\langle a \rangle$  href="..........."> Guestbook  $\langle a \rangle$ 

Reemplacen el uid por el ID del usuario, y listo, los url son:

http://www.managerzone.com/?p=history&sub=awards&tid=504544 Vitrina de premios de El Tiempo F.C.

http://www.managerzone.com/?p=history&sub=awards&tid=504545 Vitrina de premios de CEET F C.

http://www.managerzone.com/?p=history&sub=awards&tid=504549 Vitrina de premios de DAL FAYE F.C.

# **Desafios:**

Hagan un link, reemplazando los .......... por el URL para ir a desafiar a un equipo cualquiera.  $\langle a \text{ href} = "$ ............"> Desafiar  $\langle a \rangle$ Reemplacen el tid por el ID del equipo, y listo, los url son: http://www.managerzone.com/?p=team&sub=challenge&tid=504544 Desafiar a El Tiempo F.C. http://www.managerzone.com/?p=team&sub=challenge&tid=504545 Desafiar a CEET F C. http://www.managerzone.com/?p=team&sub=challenge&tid=504549 Desafiar a DAL FAYE F.C.

# **Equipos:**

Hagan un link, reemplazando los .......... por el URL para ir a un equipo cualquiera.  $\langle a \text{ href} = " \dots \dots \dots " \rangle$  Ir a  $\langle a \rangle$ Reemplacen el tid por el ID del equipo, y listo, los url son: http://www.managerzone.com/?p=team&tid=504544 Equipo El Tiempo F.C. http://www.managerzone.com/?p=team&tid=504545Equipo CEET F C. http://www.managerzone.com/?p=team&tid=504549 Equipo DAL FAYE F.C.

# **Casacas:**

Casacas chichititas como en entrenamiento http://img.managerzone.com/dynimg/staticset.php/n=a/pi=tss/pa=6/c1=AB5FFF/c2=FFFFD8/lo=/no=4/set=home/sp=soccer/img.png

Para ver la casaca con el número del jugador http://www.managerzone.com/dynimg/staticset.php/n=a/pi=ts/pa=13/ c1=A05000/c2=FFFFD8/lo=/no=1/set=home/sp=soccer/img.png

La casaca con el sponsors es:

http://img.managerzone.com//dynimg/staticset.php/n=a/pi=ts/pa=4/c1=320000/c2=15A800/ lo=goal.com.png/no=/set=home/sp=soccer/img.png

Y los sponsors son: lo=Nike.png lo=Nike\_white.png

lo=ESPN.png lo=ESPN\_white.png lo=Goal.com.png lo=Goal.com2.png lo=topstakes\_black.png lo= topstakes\_white.png

Los pantalones:

http://www.managerzone.com/dynimg/staticset.php/n=a/pi=sh/pa=/c1=A05000/c2=FFFFD 8/ lo=/no=/set=home/sp=soccer/img.png

Cambiar el lo= para los sponsors o cambiar el no= para el numero de jugador, por ahora no funciona en los pantalones

## Las medias:

http://www.managerzone.com/dynimg/staticset.php/n=a/pi=so/pa=/c1=FFFFD8/c2=A0500 0/ lo=/no=/set=home/sp=soccer/img.png

Cambiar el lo= para los sponsors o cambiar el no= para el numero de jugador, por ahora no funciona en las medias

## y el entrenador:

http://www.managerzone.com/dynimg/staticset.php/n=a/pi=tr/pa=/c1=A05000/c2=FFFFD8 / lo=/set=home/sp=soccer/img.png

Cambiar: n=a: Casaca /pa=Tipo de casaca. poner Números del 1 al 16. /no=2 por el número de casaca que le guste. (poner/no= para sacar el número)  $\text{/c1= A05000/c2=FFFFD8}$  son los colores 1 y 2 (en Hexa)

# **Curiosos:**

Para ver a un jugador. Con esto puedes ver la edad, peso, tarjetas, goles, sueldo, cotización, etc. de cualquier jugador.

Solo reemplaza los ............. por el numero de ID del jugador. http://www.managerzone.com/?p=players&**pid=.......**

Para poner la Táctica usada en un partido, pongan en los ............... el ID del partido jugado http://www.managerzone.com.ar/pitch.php?**match\_id=............** por ejemplo http://www.managerzone.com/dynimg/pitch.php?match\_id=78474976